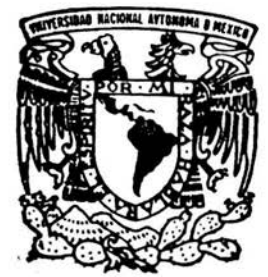

# UNIVEHSIDAD NACIONAL AUTONOMA DE MEXICO

FACULTAD DE MEDICINA VETERINARIA Y ZOOTECNIA

# PRINCIPIOS BASICOS DE CIRUGIA LAPAROSCOPICA APLICADO A LA MEDICINA VETERINARIA: ESTUDIO **RECAPITULATIVO**

# <sup>T</sup>E s I s QUE PARA OBTENER EL TITULO DE: **MEDICO VETERINARIO ZOOTECNISTA** p R E s E N T A **LUIS IVAN GUEVARA SAUNAS**

ASESORES: MVZ MPA JUAN ALBERTO BALCAZAR SANCHEZ MVZ M. en C. HORTENSIA CORONA MONJARAS

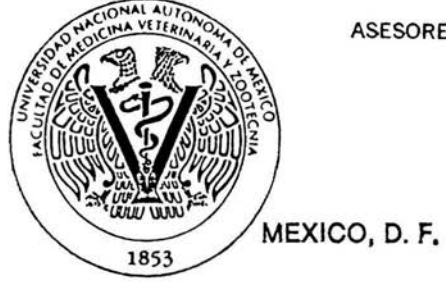

2004

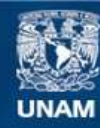

Universidad Nacional Autónoma de México

**UNAM – Dirección General de Bibliotecas Tesis Digitales Restricciones de uso**

## **DERECHOS RESERVADOS © PROHIBIDA SU REPRODUCCIÓN TOTAL O PARCIAL**

Todo el material contenido en esta tesis esta protegido por la Ley Federal del Derecho de Autor (LFDA) de los Estados Unidos Mexicanos (México).

**Biblioteca Central** 

Dirección General de Bibliotecas de la UNAM

El uso de imágenes, fragmentos de videos, y demás material que sea objeto de protección de los derechos de autor, será exclusivamente para fines educativos e informativos y deberá citar la fuente donde la obtuvo mencionando el autor o autores. Cualquier uso distinto como el lucro, reproducción, edición o modificación, será perseguido y sancionado por el respectivo titular de los Derechos de Autor.

## **DEDICATORIA**

Quiero agradecer enormemente a mis padres por todo el apoyo y comprensión brindados a lo largo de estos años, si no hubiera sido por ustedes no hubiera logrado esto.

Nunca terminaré de agradecer todo lo que han hecho.

茹

A mi familia: Coca, Oscar, Eli, Eduardo, Vicky y Alejandro. A todos gracias por aguantarme.

A todos mis amigos por haber compartido muy buenos momentos.

Ustedes saben quienes son.

### **AGRADECIMIENTOS**

÷,

A la Facultad de Medicina Veterinaria y Zootecnia, personal docente y a todos aquellos que intervinieron de alguna forma en mi formación profesional a lo largo de estos años.

A mis asesores por haber dedicado parte de su tiempo y conocimientos para que pudiera concluir este trabajo.

## **CONTENIDO**

Página

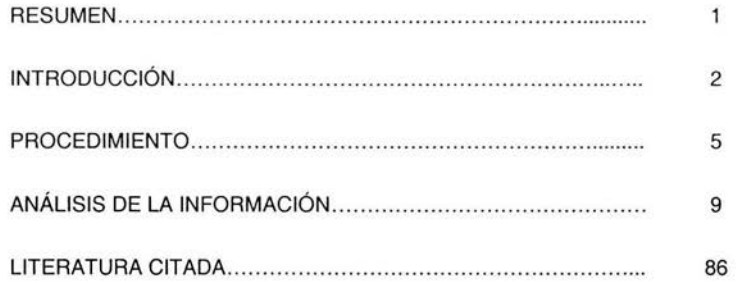

 $\sim$ 

 $\sim 100$ 

#### **RESUMEN**

GUEVARA SALINAS, LUIS IVÁN. Principios básicos de cirugía laparoscópica aplicado a la medicina veterinaria: estudio recapitulativo. (Bajo la dirección del MVZ MPA Juan Alberto Balcazar Sánchez y MVZ M. en C. Hortensia Corona Monjaras)

Conociendo la importancia y utilidad que tiene la cirugía laparoscópica como herramienta para el médico veterinario, tanto en el diagnóstico como en el tratamiento médico quirúrgico, se realizó este estudio recapitulativo sobre los principios básicos y procedimientos utilizados para llevar a cabo estas técnicas. Debido a que la cirugía laparoscópica no ha sido muy difundida en el área de la medicina veterinaria, no existe un texto que reúna y describa los procedimientos, equipo e instrumental necesario para su realización. El objetivo del presente trabajo es proporcionar una información completa y actualizada basada en la literatura especializada, de tal manera que sirva como guía a médicos veterinarios y estudiantes que deseen iniciarse en esta disciplina y así aprovechar las ventajas que esta ofrece. Para la realización de este documento se recopiló información de libros, tesis, manuales, y artículos científicos especializados. Se revisó, analizó y resumió la información en los siguientes capítulos: 1) Historia de la cirugía laparoscópica en medicina veterinaria, 2) Descripción de equipo e instrumental laparoscópico, 3) Mantenimiento, esterilización y desinfección del instrumental y equipo laparoscópico, 4) Preparación del paciente, 5) Protocolo anestésico, 6) Técnica de pneumoperitoneo, 7) Inserción de los trocares laparoscópicos, 8) Manejo de la cámara y 9) Técnicas de sutura.

T

#### **INTRODUCCiÓN**

**El** término laparoscopia (del griego: taparo que significa flanco, costado; skopein que quiere decir examinar, inspeccionar) se refiere al examen de la cavidad abdominal y sus órganos por medio de un laparoscopio rígido introducido a través de una incisión o herida quirúrgica. La cirugía de mínima invasión permite visualizar con detalle las estructuras sobre las que se va a trabajar, ya que las ópticas empleadas aumentan entre cuatro y seis veces el campo operatorio e incluso se puede obtener mayor aumento cuando se emplea bajo un medio líquido. Es necesaria la perfecta iluminación de la zona, lo que simplifica el acceso a zonas anatómicas difíciles de intervenir mediante la cirugía convencional. Se pueden desarrollar técnicas de mínima invasión en cualquier cavidad del organismo, como en las fosas nasales (rinoscopia). el tórax (toracoscopia), el sistema urinario (cistoscopia) y las articulaciones (artroscopia). (18, 41)

La laparoscopia es útil para el diagnóstico para la toma de biopsias o la visualización de los órganos abdominales (Iaparoscopia exploratoria), llevar a cabo diversas intervenciones quirúrgicas, como ovariohisterectomía, ligadura de oviductos, recolección y transferencia de embriones, inseminación artificial, resecciones intestinales y tumorales, cirugía de colon y recto etc, (18)

Esta alternativa diagnóstico-quirúrgica ofrece la posibilidad de preservar la integridad de las estructuras anatómicas del paciente, al producir un mínimo traumatismo a los tejidos intervenidos, una herida quirúrgica pequeña (0.5 a 2 cm), y como consecuencia menos dolorosa y con menor posibilidad de contaminación e infección microbiológica, reduciéndose la posibilidad de eventración; las hemorragias se disminuyen en comparación a la cirugía convencional; la pérdida de líquidos de la cavidad y de los órganos abdominales por evaporación es escasa; la recuperación del paciente es más rápida y las complicaciones trans y postoperatorias son menores. (17, 18, 26)

Como desventajas de la laparoscopia se menciona el elevado costo del equipo tecnológico e instrumental especializado; el cirujano requiere de entrenamiento para adaptarse a trabajar en un campo visual de dos dimensiones, donde existe la ausencia de sensación táctil y de

2

profundidad, así como de experiencia en el manejo del instrumental y coordinación dentro del campo quirúrgico. La cirugía laparoscópica está contraindicada en pacientes con hernia o rotura diafragmática debido a que el gas insuflado se dirige hacia la cavidad torácica provocando neumotórax o complicaciones respiratorias, asimismo está contraindicada en animales que padecen alteraciones cardiopulmonares, coagulopatías y peritonitis. <sup>(7, 18, 29)</sup>

No obstante al avance tecnológico y a las diversas aplicaciones de la laparoscopia, utilizada principalmente en medicina humana, ha sido poco difundida en el área de la medicina veterinaria, y como primer paso se requiere de un manual básico sobre los procedimientos, equipo e instrumental mínimo necesario para su realización .

#### **OBJETIVO**

El **objetivo principal** del presente trabajo es recopilar información que describa los principios básicos de cirugía laparoscópica para el médico veterinario zootecnista que se inicie en ésta área.

#### **Objetivos específicos.**

Como objetivos específicos se pretende describir el equipo mínimo indispensable para llevar a cabo la laparoscopia, la metodología para la preparación del paciente, la antisepsia, anestesia y técnica del pneumoperitoneo, así como las diversas técnicas de sutura utilizadas. No se pretenden describir las distintas técnicas quirúrgicas laparoscópicas, solo los conceptos básicos que el profesional debe conocer antes de abordar esta posibilidad terapéutica.

#### PROCEDIMIENTO

El presente estudio recapitulativo se obtuvo a partir de la información recopilada de libros, tesis y artículos consultados en la biblioteca "José de la Luz Gómez" ubicada en la Facultad de Medicina Veterinaria y Zootecnia de la Universidad Nacional Autónoma de México, así como de páginas electrónicas especializadas en el tema de la laparoscopia. Esta información fue analizada y resumida en varios capítulos que comprenden lo más relevante de cada tema, para que el lector pueda obtener una visión general de cada uno de los principios básicos de la cirugía laparoscópica para adentrarse en esta área.

La información se encuentra organizada en los siguientes capítulos:

1. Historia de la cirugía laparoscópica. Se mencionan los antecedentes históricos más relevantes sobre el inicio y desarrollo de la cirugía de mínima invasión o laparoscopia hasta la época actual, tanto en medicina humana como en medicina veterinaria.

2. Descripción de equipo e instrumental laparoscópico. Se describen los principales instrumentos y equipos necesarios para realizar este tipo de procedimiento médico quirúrgico, detallando las características y aplicaciones de cada uno. El equipo e instrumental está clasificado con base en su función dentro del acto quirúrgico. Dentro del texto se encuentran agrupados de la siguiente manera:

- 1. Instrumental de acceso.
	- A. Creación de espacio.
		- 1. Equipo de insuflación.
		- 2. Aguja de Veress.
		- 3. Trocar-cánula.
	- B. Acceso visual.
		- 1. Laparoscopio.
		- 2. Fuente de luz.
		- 3. Fibra óptica.
		- 4. Cámara, monitor y sistema de grabación.
- 11. Instrumental de corte, sección o excisión.
	- 1. Instrumental de disección y sujeción.
	- 2. Electrobisturí.
- 3. Tijeras.
- 111. Instrumental de aproximación o sutura.
	- 1. Portaagujas.
	- 2. Agujas.
	- 3. Material de sutura.
	- 4. Bajanudos.
	- 5. Endostitch.
	- 6. Sutura lineal endoscópica tipo GIA.
	- 7. Sutura Endoscópica tipo TA.
	- 8. Endolazos (Endoloop).
	- 9. Endoclipeadoras o engrapadoras.
- IV. Otros.
- V. Sistema de aspiración e irrigación.

3. Mantenimiento, esterilización y desinfección del instrumental y equipo laparoscópico. Se mencionan los principales métodos de limpieza, desinfección y esterilización tanto del instrumental quirúrgico como del equipo laparoscópico con el fin de evitar la contaminación de éste, del paciente y su mantenimiento para aumentar su vida útil.

4. Preparación del paciente. Se detallan los principales procedimientos a realizar previos a la intervención laparoscópica del paciente; examen físico, exámenes complementarios, antisepsia, preparación general del animal, así como la colocación y posición de éste en la mesa quirúrgica.

5. Protocolo anestésico. En este punto se sugiere la forma correcta de inducir y mantener la anestesia, así como los principales fármacos recomendados para tal propósito, indicando las ventajas y desventajas que cada uno ofrece. El capítulo incluye:

- 1. Medicación preanestésica.
- 11. Inducción y mantenimiento de la anestesia.
- 111. Monitoreo de la anestesia.

6. Técnica del pneumoperitoneo. La finalidad de este capítulo es detallar la técnica que se utiliza para la insuflación de la cavidad abdominal, para crear el campo de trabajo que permita una correcta visualización del interior del abdomen y sus órganos, además de permitir una mejor manipulación del instrumental laparoscópico. Este capítulo ha sido desglosado en los siguientes apartados:

- 1. Gases empleados.
- 11. Técnica de obtención del pneumoperitoneo.
- 111. Insuflación.
- IV. Fuga de pneumoperitoneo.
- V. Neumotórax.
- VI. Efectos producidos en el organismo.
	- A. Efectos debidos al CO<sub>2</sub>
	- B. Efectos hemodinámicos.
	- C. Efectos respiratorios.
	- D. Complicaciones de la cirugía torácica video asistida (CTVA).

7. Inserción de los trocares laparoscópicos. Se explica en forma detallada la técnica correcta para la inserción de los trocares en la pared abdominal para crear los puertos de acceso del instrumental laparoscópico. Se mencionan en este punto:

- 1. Inserción del primer trocar.
- 11. Inserción de trocares secundarios.
- III. Técnica en "Z".
- IV. Accidentes durante la inserción de los trocares.
- V. Inserción de trocares en tórax.

8. **Manejo de la cámara.** Esta sección menciona las consideraciones principales para el manejo adecuado de la óptica por parte del operador.

- 1. Consideraciones generales.
- 11. Ensamblaje de la cámara.

9. **Técnicas de sutura laparoscópica.** Se describen con detalle algunas de las principales técnicas utilizadas para la sutura de los órganos abdominales, así como las técnicas de anudado, tanto intra como extracorpóreas.

- 1. Nudos extracorpóreos.
	- A. Ligadura endoloop.
	- B. Nudo de cirujano extracorpóreo.
	- C. Nudo de Roeder.
	- D. Nudo de pescador.

 $\lambda$ 

 $\pm$ 

- **11.** Nudos intracorpóreos.
	- A. Nudo cuadrado intracorpóreo.
	- B. Nudo cuadrado torcido intracorpóreo.

#### ANÁLISIS DE **LA** INFORMACiÓN

#### 1. Historia de la cirugía laparoscópica.

477 a.C. Hipócrates. Las referencias más antiguas de la endoscopia citan a Hipócrates, este médico griego describe remedios no invasivos para condiciones como obstrucción intestinal, prolapso rectal y hemorroides, detallando el uso de un primitivo anoscopio para examinar hemorroides. (8, 22)

50 d.C. Celsus. Describe el procedimiento para eliminar los "malos humores" al insertar un trocar dentro de la cavidad abdominal. (8)

936 Abul Oasim Khalaf ibn al-Abbas al-Zahravi (Abulcasis). Fue uno de los cirujanos más renombrados de la época en la medicina islámica. Escribe su famosa enciclopedia AI-Tasrif donde recopila la mayoría de los eventos de su época. Inventa instrumentos para examinar el oído, la uretra o para extraer cuerpos extraños de la garganta. Es el primero en introducir un tubo dentro de la vagina por medio del cual examina el cuello del útero. <sup>(8, 29, 33)</sup>

1805 Philip Bozzini. Construye un instrumento que refleja la luz de una vela a través de un espejo para visualizar órganos de diversas cavidades del cuerpo, precursor del endoscopio moderno. (7.8)

1853 Jean Desormeaux. Perfecciona el endoscopio al acoplar un sistema de lentes y espejos, utiliza un sistema de iluminación basado en una lámpara de queroseno que es reflejada a través de un espejo hacia el endoscopio. Estudia la vejiga, el cérvix y el útero. <sup>(7,8,33)</sup>

1868 Kussmaul. Desarrolla la primera esofagogastroscopia. <sup>(8)</sup>

1880 Edison. Adapta una bombilla incandescente a la punta de un instrumento, mejorando así la iluminación y visualización de los órganos. <sup>(33)</sup>

1881 Maximilian Nitze. Modifica los endoscopios anteriores, dotándolos de un sistema de lentes y de un conducto que permite introducir instrumentos para la extracción de cálculos uretrales.<sup>(7, 33)</sup>

1897 Mikulicz. Construye el primer gastroscopio. <sup>(33)</sup>

9

1901 George Kelling. Ginecólogo alemán, realiza la primera exploración de la cavidad abdominal de un perro con un cistoscopio, denominada "celioscopia". En un principio Kelling utiliza esta técnica en pacientes con ascitis para simplificar el acceso a la cavidad abdominal, además describe el uso de la técnica en humanos, en 1932. Desarrolla la técnica del pneumoperitoneo insuflando la cavidad abdominal con aire filtrado a través de algodón estéril, para lo cual diseña un trocar especial con válvula, que poco difiere del mecanismo actual. Describe el efecto hemostático que proporciona la presión del pneumoperitoneo. <sup>(7, 22, 23, 29, 33)</sup>

1910 Christian Jacobeus. Fue el primero en realizar una exploración endoscópica dentro de la cavidad torácica, procedimiento al que llamo "laparotoracoscopia". Realiza la primera celioscopia en humanos para el tratamiento de pacientes con ascitis. <sup>(8, 11, 33)</sup>

1918 O. Gotz. Diseña una aguja con la que se obtiene mayor seguridad para provocar pneumoperitoneo. (29, 33)

1929 Heinz Kalk. Este gastroenterólogo alemán funda la Escuela Alemana de Especialistas en Cirugía Laparoscópica. Introduce en ellaparoscopio la visión de *135°,* e incorpora la técnica de dos punciones. (7.32.39)

1934 Warwick, Berry y Horlacher. Realizan la primera transferencia de embriones en borregas obtenidos del tracto reproductor de ovejas sacrificadas. <sup>(2, 19)</sup>

1937 John C. Ruddock. Mejora la técnica laparoscópica al desarrollar un instrumento que permite la electrocoagulación. (32)

1938 Janos Veress. Perfecciona la aguja creada por G6tz, con un resorte especial accionado por un muelle que oculta en una vaina la parte punzante de la aguja. El principal propósito de la aguja era crear un pneumotórax en pacientes con tuberculosis. Esta aguja, cuya punta queda protegida automáticamente por un seguro romo en cuanto atraviesa un plano de resistencia, fue adoptada de inmediato para producir el pneumoperitoneo, previo a la inserción de los trocares laparoscópicos. (7.8.32)

1944 Raoul Palmer. Utiliza la posición de Trendelenburg para exploraciones ginecológicas. Sugiere la conveniencia de registrar la presión abdominal para mayor seguridad de los pacientes debido a que el aire era introducido a la cavidad abdominal por medio de jeringas, lo cual era una práctica riesgosa. (7. 29.32.39)

1952 Fourestier. Mejora la iluminación del laparoscopio con una varilla de cuarzo que conduce el rayo luminoso al interior del cuerpo. <sup>(32)</sup>

1960 Kurt Semm. Diseña el insuflador que registra la presión del gas intraabdominal y mide el flujo de eyección. En 1964 utiliza una fuente de luz fría que mejora la visión y elimina el riesgo de quemaduras e introduce el uso de la fibra óptica. Diseña un sistema de irrigación y aspiración para lavado de cavidades, así como instrumentos de corte y disección. Mejoró las técnicas quirúrgicas existentes (salpingostomía, oóforectomía, salpingolisis), yen 1983, fue el primero en realizar una apendicectomía laparoscópica. <sup>(7, 29, 32)</sup>

1963 Bergein F. Overholt. Inicia la introducción del primer sigmoidoscopio de fibra óptica para examinar el colon. (32)

1966 Hopkins. Promueve un nuevo diseño para la colocación de los lentes del laparoscopio que mejora la brillantez y definición de las imágenes, aumenta el ángulo de visión y disminuye el diámetro del tubo.

1970 Witherspoon y Talbot. Utilizan la laparoscopia para registrar los sitios de ovulación en yeguas. <sup>(43)</sup>

1971 Jordan M. Philips. Funda la Asociación Americana de Laparoscopia Ginecológica.

1971 H. M. Hasson. Mejora la técnica del pneumoperitoneo con un trocar especial que impide la salida del aire e introduce una técnica altemativa en la colocación del trocar que permite la visualización directa de la entrada en la cavidad peritoneal, técnica utilizada en la actualidad. (32)

1972 Heinze, Klug y von Lepel. Describen la anatomía de los órganos genitales de equinos observados por laparoscopia. (21)

1977 H. DeKok. Realiza la primera apendicectomía laparoscópica, procedimiento asistido de una mini laparotomía. (8)

1977 Wildt, Kinney y Seager. Expanden el uso de la laparoscopia para observar en forma directa los órganos sexuales de gatos y perros domésticos para controlar el ciclo estral. <sup>(42)</sup>

1978 **Harrison.** Inicia el empleo de laparoscopios rígidos para visualizar las gónadas de aves con el objetivo de llevar a cabo el sexado en especies que no presentan un claro dimorfismo sexual.<sup>(38)</sup>

En la década de los ochenta se difunde el uso de la laparoscopia como herramienta de diagnóstico en equinos. (11)

1982 Se introduce el uso de la videocámara y se informa de la primera biopsia hepática por laparoscopia. (32)

1984 **Wildt y Lawler.** Realizan la primera esterilización laparoscópica de una perra por medio de la ligadura de los cuernos uterinos. Es el primer procedimiento quirúrgico realizado en el área de la Medicina Veterinaria. (7,11)

1987 **Mouret.** Realiza la primera colecistectomía video-Iaparoscópica en humanos en Lyon. Francia. (39)

En 1990 se extiende el uso de la laparoscopia en forma terapéutica para el tratamiento de ruptura de vejiga. herniorrafia inguinal. colopexia asistida por laparoscopia y resección de estructuras umbilicales en potros. <sup>(11)</sup>

1991 **Bravo y Sumar.** Usan la laparoscopia como herramienta para realizar vasectomías en llamas y alpacas. (4)

1992 **Fischer y Vachon.** Publican informes de cripto-orquiectomías asistidas por laparoscopia en caballos en decúbito dorsal. (12)

1993 **Siegl.** Realiza la primera ovariohisterectomía en una perra por medio de laparoscopia, (7)

1993 **Anderson, Gaughan y St. Jean.** Describen la anatomía del abdomen de un bovino realizada mediante laparoscopia, (1)

En 1994 se desarrolla un brazo robot para sostener la cámara laparoscópica, con la meta de proveer seguridad y aumentar la eficiencia durante la cirugía. <sup>(7, 39)</sup>

1995 **Yarbrough, Snyder y Harmon.** Describen la anatomía laparoscópica del abdomen de la llama. (44)

1996 **Galuppo.** Describe por medio de laparoscopia la anatomía de un caballo en decúbito dorsal. (15)

1996 **Hardie.** Evalúa la técnica de gastropexia laparoscópica en perros. (20)

1996 Se realiza la primera transmisión de una cirugía laparoscópica por medio de Internet.

1997 **Minami** y colaboradores . Informan con éxito el tratamiento de piometra en dos perras realizando ovariohisterectomía asistida por laparoscopia. <sup>(7, 28)</sup>

1997 **Brugmans.** Describe el modelo experimental para la reparación de desgarre de colon y recto en el caballo. (6)

1998 **Faunt.** Describe los efectos cardiopulmonares de la ventilación bilateral del hemitórax y de la toracoscopia diagnóstica en perros. (10)

1998 **García.** Examina la cavidad torácica y desarrolla lobectomías de pulmón por medio de toracoscopia en perros. (16)

1999 **Jackson, Richter y Launer.** Realizan una pericardectomía parcial toracoscópica en perros. (25)

#### 2. Descripción del equipo e instrumental laparoscópico.

La cirugía laparoscópica ha tenido gran impacto dentro de la medicina humana y se ha desarrollado notablemente en los últimos años. Esta técnica utilizada inicialmente en los procedimientos ginecológicos, se ha ido adaptando a la práctica quirúrgica general gracias al avance tecnológico, debido a esto, es posible realizar procedimientos tanto diagnósticos como terapéuticos en el tratamiento de patologías de la cavidad abdominal. A la par del desarrollo de nuevas técnicas diagnóstico-quirúrgicas se ha perfeccionado el equipo e instrumental quirúrgico especializado para cada una de ellas, de tal manera la cirugía laparoscópica requiere no sólo del entrenamiento del cirujano, sino del conocimiento de las características, ventajas y desventajas del equipo e instrumental necesario para el desarrollo de cada técnica.

El conocimiento de las características del equipo e instrumental permite evitar iatrogénias, así como una elección correcta del mismo de acuerdo a cada condición patológica, solucionar fallas transoperatorias, dar fluidez y continuidad al acto quirúrgico y, evitar el deterioro prematuro éste. (34)

El equipo en base a su función y conforme a los principios básicos de la cirugía convencional se clasifica en: 1) Instrumental de acceso, 2) Instrumental de excisión e 3) Instrumental de reaproximación o sutura. (7,27)

#### 1. Instrumental de acceso:

A. Creación de espacio: este grupo esta conformado por la aguja de Veress, el insuflador automático y las diferentes variedades de cánulas y trocares.

1. Equipo de insuflación. En la cirugía laparoscópica es necesario crear un campo de trabajo dentro de la cavidad abdominal para evitar un daño a los órganos contenidos en ella, cabe recordar que el espacio existente entre las paredes del abdomen y los órganos es virtual, ya que en el cuerpo hay pocos espacios de aire. Para éste propósito se introduce un gas (CO<sub>2</sub>, aire filtrado, oxido nitroso, etc.) a la cavidad abdominal, el espacio creado es conocido como pneumoperitoneo. Este proceso puede realizarse mediante el empleo de la bomba de Richardson, que aprovecha el uso del aire ambiental o con insufladores automáticos que introducen el gas elegido mediante los sistemas de punción, o de acceso laparoscópico a la cavidad abdominal (trocares). ('4. 40)

El insuflador automático (Fig. 1) está provisto de un tanque de gas, además de contar con un sistema que mantiene constante la presión intraabdominal en un valor prefijado en mmHg (12-15 mmHg), al insuflando el gas cuando disminuye este valor y cortando el flujo cuando se mantiene la presión preestablecida. Existen distintos modelos de insufladores cuya diferencia radica principalmente en la capacidad de inyección de gas por minuto. Independientemente del tipo de insuflador, el equipo a utilizar debe de contar con las siguientes características:

a) Debe permitir preestablecer la presión intraabdominal a la cual se desea trabajar.

b) Proporcionar información clara y rápida de la presión intraabdominal, el flujo de gas entrante y el volumen de gas empleado.

c) La inyección de gas debe ser a flujo progresivo, para evitar la distensión brusca de la cavidad abdominal.

d) Mantener constante la presión intraabdominal durante todo el procedimiento, y compensar las fugas de gas producidas durante la cirugía.

e) Probablemente la característica más importante de estos insufladores es la de poseer un sensor de presión intraabdominal que detiene automáticamente el flujo una vez alcanzada la presión preestablecida, siendo capaz de activar una válvula de seguridad al aumentar la presión sobre los niveles prefijados.

f) También disponen de una alerta acústica para avisar de cualquier anomalía en el sistema, como puede ser un aumento de la presión intraabdominal máxima prefijada, debida a compresión de la pared abdominal, obstrucción del paso de gas por los conductos , inserción incorrecta de la aguja de Veress, o falta de gas en la bomba reservorio. Durante la laparoscopia es necesario controlar periódicamente los valores que indica el insufiador, con lo cual la disposición de éste será tal que permita al cirujano su fácil lectura. (27. 29. 34. 40)

En la actualidad se cuenta con insufladores provistos de sistemas de calentamiento del gas, que previenen la pérdida de temperatura corporal en el paciente y el empañamiento de las ópticas. De igual manera, mediante sistemas de circuito cerrado, es posible que el insuflador renueve periódicamente el gas y retire los humos y vapores originados por el empleo de los equipos de electrocoagulación. <sup>(40)</sup>

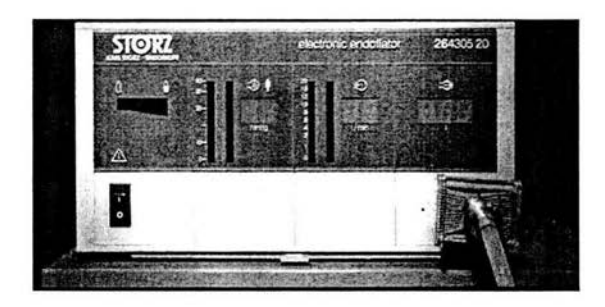

Fig. 1. Insuflador automático.

2. **Aguja de** Veress. (Fig. 2) Mide 2 mm de diámetro y de 10 a 12 cm de longitud. Se utiliza para puncionar la cavidad abdominal e insuflar a través de ella el gas. Estas agujas que pueden ser desechables, están constituidas por una camisa externa metálica de punta aguda y biselada, la cual en su interior posee un protector ligeramente más largo, retráctil y romo en su extremo inferior. La posición del protector es regulada por un resorte, permitiendo durante la punción su retracción al momento de atravesar el peritoneo y encontrarse dentro de la cavidad abdominal, con lo que se evita el daño de los órganos internos. Una vez dentro de la cavidad abdominal, emite un sonido característico que sirve como indicador de que la punción fue correcta. La parte superior de las agujas es de plástico transparente provista de una llave de dos vías que permite controlar el paso del gas a la cavidad abdominal. (11, 32, 34, 40)

Las agujas de Veress no desechables son metálicas, con el protector, la válvula y el sistema de acoplamiento de una sola pieza, el funcionamiento de éstas es el mismo anteriormente descrito.

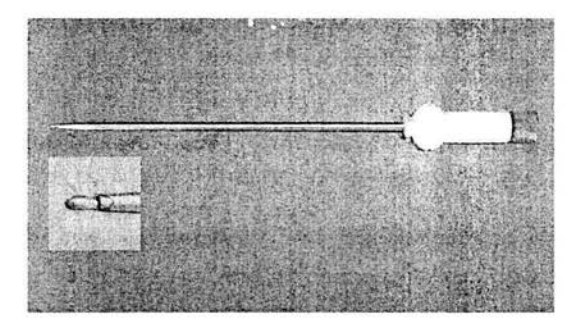

Fig. 2. **Aguja** de Veress

3. **Trocar-cánula.** (Fig. 3) Son instrumentos diseñados para proporcionar acceso a la cavidad abdominal y constituyen canales de trabajo, a través de los cuales se introducen los distintos instrumentos.

Un trocar se compone de un tubo o vaina y un mandril afilado (obturador). La punta afilada del mandril permite la introducción del trocar en una cavidad corporal. Al retirar el trocar, la cánula queda en el sitio de punción, y se le conoce como puerto de acceso. Los trocares reutilizables se encuentran disponibles en una gran variedad de estilos. La punta puede ser piramidal, cónica, roma o excéntrica. Las piramidales son las más cortantes, por lo tanto el acceso a la cavidad es mucho más fácil, pero tienen la gran desventaja de provocar traumatismo a la pared peritoneal o a las vísceras. Los trocares de tipo cónico son menos traumáticos pero requieren más fuerza de presión para ser insertados. Los de punta roma son obviamente. menos traumáticos pero requieren de una incisión previa en la pared abdominal para su colocación. Los trocares recientemente introducidos son los de punta excéntrica, los cuales reducen la profundidad de la punción al estar acortada la punta del trocar en un 70%. Su inserción requiere menos fuerza de penetración perpendicular, a causa de que la punta excéntrica dilata los tejidos en un corte determinado. Los trocares son de 2, 5, 10, 12 y 22 mm de diámetro interno. (5,11,27,34,41)

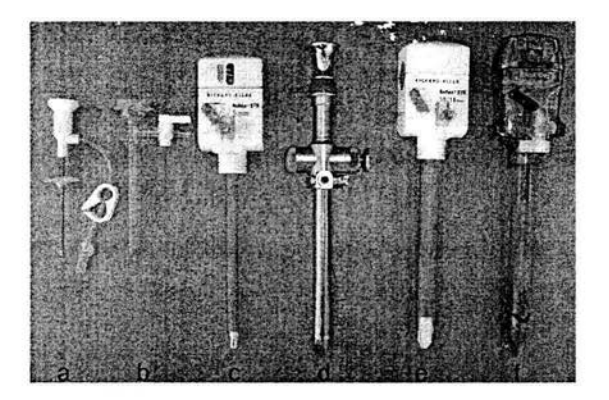

Fig. 3. Trocares. a) pediátrico; b y e) 5 mm; d) 10 mm; e) llmm; f) 12 mm

Cada trocar, independientemente del diámetro que posea esta constituido por:

- Válvula y cánula. Tapas de goma.
- Obturador o mandril. Válvulas de silicona.
- 
- 
- 
- 
- Accesorios. Camisas reductoras.
- Estabilizadores.  **Reductores "Flip-on".**

- La cánula o manga (Fig. 4), consiste en un canal por donde se introduce el telescopio o el instrumental. Las cánulas al igual que la aguja de Veress poseen un sistema de válvulas que evitan la pérdida del pneumoperitoneo. Estas pueden ser tipo trompeta, puerta manual o automática. Los trocares metálicos reesterilizables están provistos de una válvula tipo pistón, similar al de una trompeta. También existen trocares con válvula multifuncional tipo bisagra que son más fáciles de maniobrar.

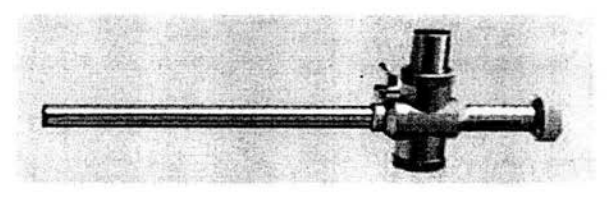

Imagen 4. Cánula

- Punta del obturador o mandril: la punta puede ser piramidal, cónica, roma o excéntrica. Los de punta roma y cónica inciden las estructuras en forma puntiforme, produciendo el desplazamiento de las mismas, son más seguros y en caso de accidente producen lesiones

puntiformes. Los obturadores piramidales inciden en cruz, con lo que se obtiene un acceso más fácil a la cavidad abdominal, pero en caso de accidente las lesiones producidas son más graves. Los trocares desechables poseen un protector de plástico, similar al de la aguja de Veress que se acciona en el momento de atravesar el peritoneo (Fig. 5). <sup>(11, 27)</sup>

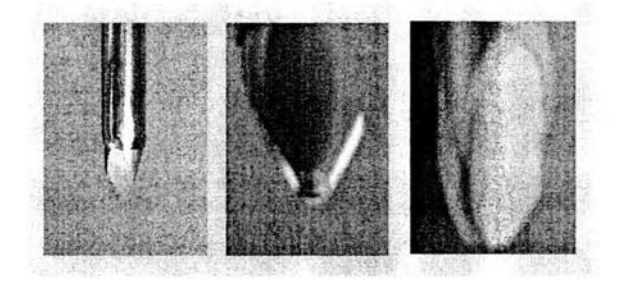

Fig. 5. a) **Punta** piramidal; b y e) **Puntas** cónicas

- Estabilizador de cánulas. Existen varias formas de estabilizar las cánulas a la pared abdominal, los estabilizadores previenen el movimiento o salida de las cánulas de la pared abdominal durante la introducción del instrumental. La manga estabilizadora ajustable es una manga de plástico que tiene roscas atraumáticas colocadas por fuera de la cánula. El trocar se inserta en la cavidad abdominal y posteriormente se fija la manga estabilizadora a la pared por medio de rotación de la rosca (Fig. 6). Algunos trocares poseen la manga de la cánula texturizada que sirve para el mismo propósito. Para fijar la cánula a la pared abdominal en forma interna algunas poseen un balón inflable o expandible en su parte distal con lo que se evita su movimiento. Una manera más de fijar la cánula o el trocar a la pared abdominal, es por medio de adhesivos externos o por medio de sutura en la piel.<sup>(11)</sup>

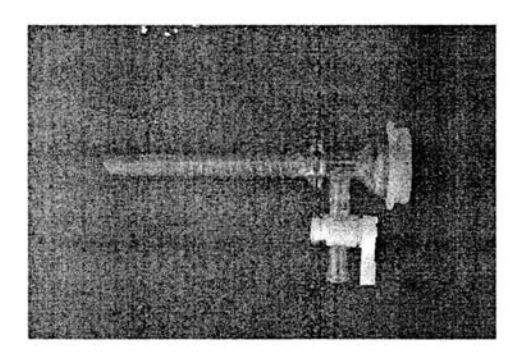

Fig. 6. Cánula con estabilizador de rosca.

- Camisas reductoras. Como ya se mencionó el diámetro de los trocares varía, algunas veces los de mayor diámetro requieren un reductor o convertidor para utilizar a través de ellos instrumental de 5 mm sin pérdida del pneumoperitoneo (Fig. 7).

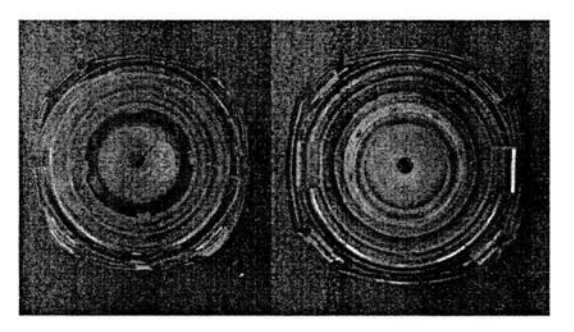

Fig. 7. Camisa reductora.

- Asimismo, las cánulas disponen de una conexión "Iuer-Iock", donde se conecta la manguera proveniente del insuflador para mantener el pneumoperitoneo una vez que ha sido retirada la aguja de Veress. (18)

**Sistema Ternamian.** Existen trocares que cuentan en su parte proximal con un sistema tipo tornillo que perrnite su introducción por medio de presión y rotación, esto permite observar, incidir y visualizar cada plano puncionado en una forma más segura y confiable durante la introducción del primer trocar dentro de la cavidad abdominal. El tornillo permite la fijación del trocar a la piel evitando su desplazamiento. <sup>(27)</sup>

**Trocares ópticos.** Son diseñados para ser Insertados en el primer puerto mientras se visualizan los planos de la pared abdominal utilizando un telescopio a través del obturador. Consiste en un obturador óptico con una manga de 5 a 12 mm de diámetro, posee punta roma que reduce el riesgo de traumatismo a los órganos. El telescopio se inserta en el obturador de forma que al realizar su inserción se pueden identificar en el monitor los planos incididos. De esta forma el cirujano modula la fuerza con que realiza la inserción del trocar conforme penetra en los diferentes planos del abdomen. <sup>(11)</sup>

**Trocar de Hasson.** En caso de laparoscopia abierta (sin previa distensión abdominal) se utiliza el trocar de Hasson para la colocación del primer puerto en la cavidad abdominal. Presenta características especiales, cuenta con punta roma y un conector que sella la incisión realizada en la piel con las que se evita la pérdida del pneumoperitoneo, además de tener postes que permiten sujetarlo a la piel mediante sutura. Este trocar presenta una válvula pistón, obturador romo, cono de Hasson y estabilizador del trocar.  $(11, 27)$ 

#### B. Acceso Visual:

El equipo de acceso visual o sistema óptico está conformado básicamente por:

- 1.EI telescopio o laparoscopio u óptica.
- 2.Fuente de luz fría.
- 3. Fibra óptica.
- 4.Cámara, monitor y sistema de grabación.

#### 1. Laparoscopio.

La óptica o laparoscopio o telescopio es un instrumento tubular rígido, metálico, con una serie de lentes de alta calidad óptica con aumento variable (18x o 20x) y fibras para la conducción de luz que permiten la iluminación de la cavidad abdominal y recoger las imágenes, transmitiéndolas a la cámara de video. Existen distintos tipos de telescopios, según su diámetro y el ángulo de visión que proporcionan; los más empleados son los de 5 y 10mm de diámetro con una longitud de 30 a 35 cm y un ángulo de visión de O a 180°. Los laparoscopios de mayor diámetro también disponen de un canal de trabajo por el cual se pueden introducir instrumentos para biopsia o quirúrgicos (Fig. 8). <sup>(27, 34, 35, 41)</sup>

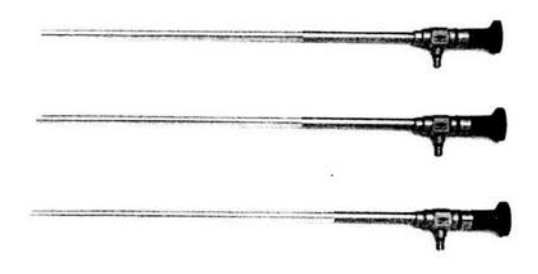

Fig. 8. Telescopios, 0, 30 y 45°.

La laparoscopia se puede realizar en forma que solo el cirujano visualice la cavidad, sin embargo para evitar esto y que los ayudantes puedan intervenir durante la cirugía, el laparoscopio puede acoplarse a una cámara de video que manda la imagen a un monitor, el cual deberá colocarse frente al campo visualizado para optimizar las maniobras quirúrgicas. Adicional a esto, si se requiere se puede utilizar una videograbadora. La elección del uso de la videocámara depende de la intervención quirúrgica a realizar, un ejemplo de esto, es que en el área de la reproducción para realizar transferencia de embriones e inseminación intrauterina asistida por laparoscopia no es necesario el uso de la cámara debido a la naturaleza de dichos procedimientos.

#### 2. **Fuente de luz** fría.

Los procedimientos laparoscópicos requieren de una fuente luminosa que les proporcione una intensidad de luz que permita la visualización de los órganos sobre los que se va a trabajar (Fig.9).

Existen dos tipos de fuentes de luz: la halógena y de xenón. La fuente halógena proporciona una luz de menor intensidad, tiene una duración más corta y su costo es mucho menor que el de la luz de xenón. Esta última proporciona una luz más intensa, de tono azulado y tiene una vida aproximada de 500 horas. El desarrollo de las videocámaras de última generación ha aumentado la sensibilidad a la luz, pueden trabajar perfectamente con lámparas halógenas, sin embargo, la documentación en fotos y videos es de mayor calidad al emplear la lámpara de xenón. En los equipos actuales, la intensidad de la luz puede ser regulada en forma automática o manual. Al estar conectada a la videocámara queda controlada por ésta, y regulada la intensidad luminosa en forma automática de acuerdo a los 'requerimientos del procedimiento y al diámetro de la óptica utilizada; ópticas menores a 5mm producen una sobre iluminación dando un brillo exagerado, lo cual puede controlarse de forma manual. La regulación automática evita el brillo sobre el campo quirúrgico cuando la luz es excesiva, y por el contrario aumenta en circunstancias tales como el oscurecimiento del campo por el efecto de la sangre. Por regla general, la fuente de luz fría debe ser lo último en activarse, al poner en funcionamiento el equipo de laparoscopia y lo primero en apagarse, finalizado el procedimiento. (27,34, 38)

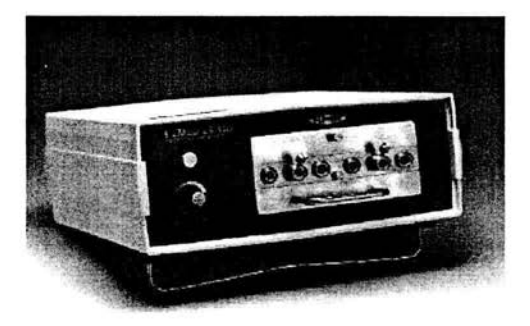

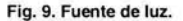

#### 3. **Fibra óptica.**

La fuente de luz fría se conecta al laparoscopio a través de una fibra óptica, la cual es un conductor de luz constituido por un haz con gran cantidad de fibras de vidrio. La transmisión luminosa en un conductor de este tipo es prácticamente homogénea para todas las longitudes de onda de luz visible, sin embargo ésta disminuye hacia el extremo azul del espectro, lo que provoca que la luz tenga un tono más cálido, este efecto físico se pone de manifiesto en forma más evidente al aumentar la longitud de los conductores. Los conductores de fibra de vidrio no permiten el paso de la luz ultravioleta.

Por fenómenos físicos de absorción y de radiación incidente, la cantidad de luz que se dispone en el extremo de un conductor de fibra de vidrio de 2 m de longitud, es de aproximadamente un tercio de la luz incidente inicial. Esto hace que la capacidad luminosa de la fuente luz fría sea determinante para una óptima visualización. Es importante destacar el hecho de que estos conductores transmiten el calor y eventualmente pueden ocasionar quemaduras.

Existen además, conductores luminosos en los cuales la luz no es transmitida a través de un haz de fibra de vidrio, sino mediante un líquido especial contenido en el cable, pero tienen el inconveniente de ser menos flexibles, lo que provoca pérdida de luz proporcional al grado de angulación. No obstante, estos conductores permiten obtener una luz más intensa que aquellos de fibra de vidrio de diámetros similares. Los conductores de luz líquidos deben ser esterilizados en soluciones dado que no pueden ser expuestos a gases ni a la autoclave. <sup>(11, 27,</sup> 32. 34)

#### 4. **Endocámara, monitor y sistema de grabación.**

Una cámara de video para cirugía laparoscópica debe ser de alta resolución. pequeña y liviana; compuesta por dos partes, el video sensor y el dispositivo de acoplamiento para la óptica. En el video sensor están contenidos los receptores fotocelulares. cada uno de los cuales da origen a un píxel, por lo que la capacidad de resolución es directamente proporcional al número de receptores fotocelulares que contenga (píxeles). Las cámaras de alta resolución son aquellas que contienen entre 150,000 y 300,000 píxeles.  $(27)$ 

Muchas de estas cámaras pueden ser esterilizadas, sin embargo para prolongar su vida útil se recomienda el uso de una manga de polietileno estéril. Para ello, al momento del procedimiento quirúrgico se introduce la cámara y su cable por el extremo abierto de la manga, haciéndola llegar hasta el otro extremo, en el cual se corta uno de los ángulos introduciendo por él la óptica, acoplando así ambos instrumentos. Posteriormente se sella este extremo (sobre la óptica) con papel o cinta adhesiva estéril. Para protegerla durante su uso y prolongar su vida útil es fundamental evitar angulaciones exageradas y/o tracciones, especialmente en el punto de ingreso del cable de la cámara. (27)

El equipo de acceso visual o sistema óptico se complementa con un monitor de alta resolución, superior a las 600 líneas o bien, un televisor de 21 pulgadas, un equipo de video grabación y de ser posible uno de impresión (Fig. 10).

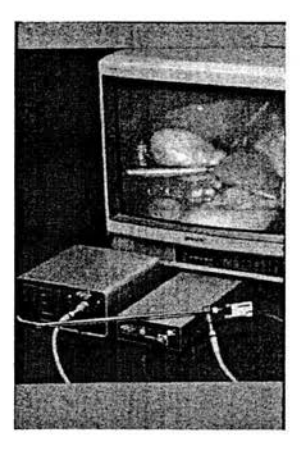

Fig. 10. Sistema óptico; telescopio, fuente de luz, fibra óptica, videocámara y telescopio.

#### **11. Instrumental de excisión.**

**Su** función es exponer, disecar, arrastrar, empujar y cortar (electrocirugía; mono o bipolar). La elección del instrumental a utilizar dependerá de cada circunstancia en particular y de la experiencia del operador. (7)

Generalidades. Se debe tomar en cuenta las características del instrumental al momento de su adquisición para su mejor uso y mantenimiento.

- Largo: la longitud del instrumental quirúrgico es de 30 a 35 cm.  $\bullet$
- Diámetro: puede ser de 5, 8, 10 ó 12 mm.  $\bullet$
- Presentan un conector para electrocirugía. ٠

Rotación: la rotación permite incrementar las posibilidades de trabajo intraabdominal con mínimo movimiento externo. La rotación no es una generalidad de todo el instrumental laparoscópico, se encuentra solo en **el** de segunda y tercera generación , presentando también la característica de ser desmontables (Fig. **11).** 

• Punta: define **la** acción del tipo de instrumento: corte, disección, sutura, etc.

Mango: debe ser ergonómico y de material aislante. El mango, dependiendo de sus características puede ser:

- o Axial con cremallera automática.
- o Axial con cremallera para pulgar.
- o Estándar con apéndice para dedo.
- o Estándar con apéndice para dedo y cremallera. <sup>(27, 34)</sup>

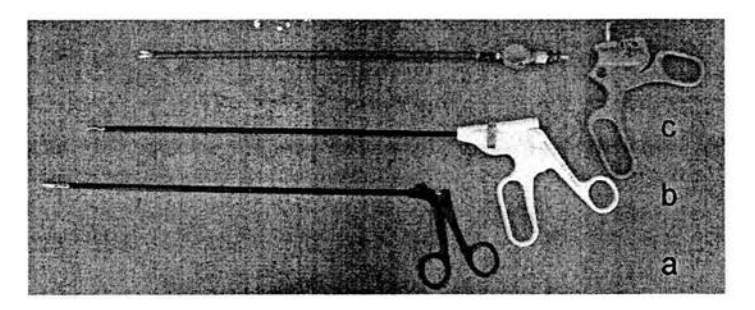

Fig. 11. a) Instrumental de 1<sup>ª</sup> generación; b) Instrumental de 2<sup>ª</sup> generación, cuenta con rotación; c) Instrumental de 3' generación, presenta rotación, conector de electrocirugía y desmontable.

#### A. **Instrumental de disección y prensión atraumática.**

El instrumental de disección se subdivide en dos grupos: atraumáticos y traumáticos (Fig. 12 Y 13). El uso de instrumental atraumático es recomendado para la sujeción gentil de tejidos, así como para el manejo de adherencias, mientras que el instrumental traumático se utiliza para la sujeción de órganos que van a ser removidos. Las mandíbulas de los instrumentos de disección pueden ser largas, cortas, curvas, rectas, anguladas o romas. <sup>(11)</sup>

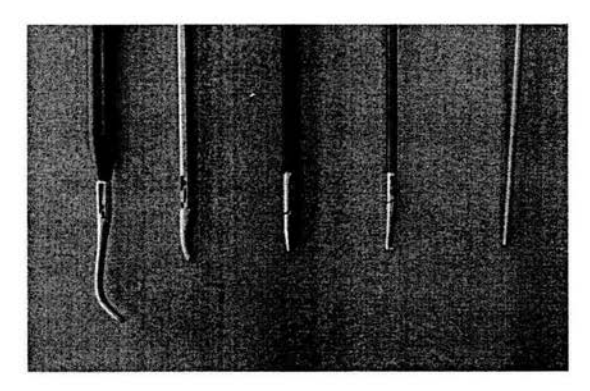

Figura 12. Pinzas de disección atraumáticas.

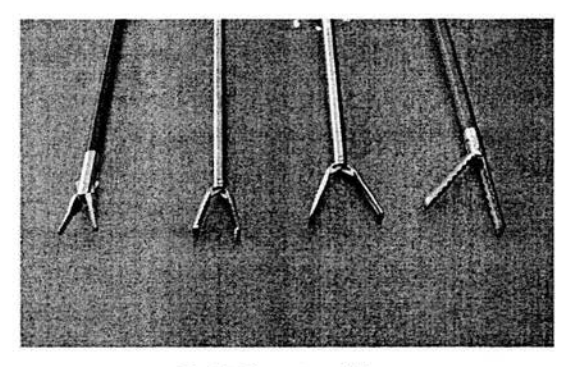

Fig. 13. Pinzas traumáticas.

Los instrumentos de disección están representados básicamente por los disectores de Reddick y por los ganchos de disección (Fig. 14). Este es un instrumento aislado, provisto en su extremo distal de un elemento metálico, con diversos grados de angulación y dorso romo, lo que posibilita su uso como disector y/o electrobisturí dependiendo del fin requerido.

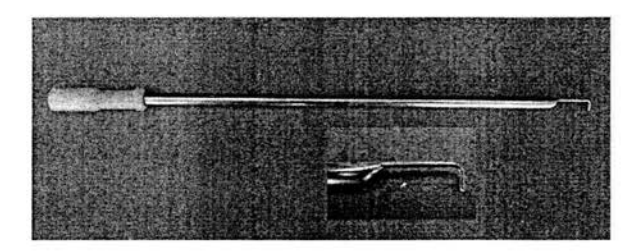

Fig. 14. Gancho disector.

Existen además disectores curvos, algunos de los cuales están provistos de un sistema que permite girar el vástago sobre su eje y con ello variar la orientación de la curvatura del instrumento. (27.34)

#### **B. Instrumental de corte o sección.**

El instrumental de corte o sección está representado por el electrobisturí, y diversos tipos de tijeras.

**1. Electrobisturí** o bisturí armónico. Es un equipo electrónico generador de corriente de alta frecuencia, con las que se puede cortar o eliminar tejido blando. Realiza electrosección pura y combinada, así como electrocoagulación. Algunos incluyen toma bipolar y/o fulguración. A continuación se detallan cada una de estas funciones.

- Electrosección: puede ser pura, combinada y electrocoagulación. Éstas acciones están orientadas básicamente a la función que deseamos realizar con el electrobisturí, es decir exclusivamente de corte, similar al bisturí clásico o con actividad coagulante simultánea, respectivamente. Para lograr un corte puro, el efecto físico producido es por evaporación del agua de los tejidos y sustancias en contacto, con una intensidad tan fuerte que las células, literalmente explotan. Se logra también por la temperatura de contacto y el vapor que produce un efecto esterilizante sobre los tejidos. Para obtener estas' condiciones, se utiliza en el electrobisturí, electrodos de contacto (lo más cortantes y delgados posibles), con una onda de alta frecuencia que va por encima de los 250 KHz.

Si el efecto que se busca es coagular los tejidos en contacto, se disminuye el calor transmitido a los tejidos con el fin de que hiervan en sus propios líquidos y coagulen rápidamente; para esto, los electrodos que se deben utilizar son cilíndricos y de bola, el electrobisturí debe manejarse con ligeros toques sobre los tejidos.

Cuando se desea obtener efecto intermedio entre el corte y coagulación, se necesita regular el calor transmitido (que no disminuya mucho). con esto se obtiene una hemostasia al realizar el corte, efecto que en electrocirugía se conoce como corte combinado o corte con coagulación.

**La** desecación o destrucción superficial de los tejidos por deshidratación se obtiene al modular una onda amortiguada y de gran amplitud (más de 2,500 V) capaz de ionizar el aire, y por tanto de crear arcos eléctricos entre el electrodo y los tejidos. Para realizar la desecación, el electrodo se aproxima por un corto periodo a la zona en cuestión sin llegar a tocarla, para evitar la perforación de los tejidos. Esta acción también se puede lograr también mediante un generador eléctrico de chispas, efecto conocido como fulguración (Fig. 15).

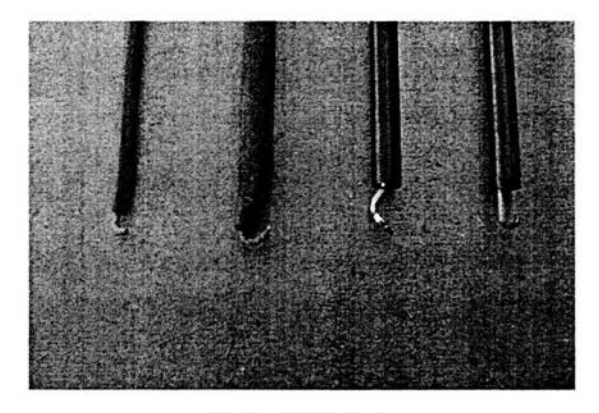

Fig. 15. Coaguladores.

2. **Tijeras.** Se complementa al grupo de corte por los diferentes tipos de tijeras , que pueden ser rectas o curvas, de acción simple o doble que movilizan ambas mandíbulas (Fig. 16). Estas tijeras pueden ser conectadas a la modalidad bipolar, lo que permite la electrocoagulación previa al corte. La elección del tipo de tijera depende de cada circunstancia en particular y de la experiencia del cirujano; las tijeras curvas y rectas son usadas para disección y corte de tejidos, mientras que las tijeras en forma de gancho se emplean para el corte de suturas o estructuras tubulares. Como regla general, siempre debe visualizarse el extremo de la tijera, de tal modo que no se dañe otra estructura en forma accidental. Eventualmente, puede utilizarse el gancho de disección o hook como elemento de corte. Este gancho es un instrumento recto que presenta un extremo proximal que permite la conexión a energía monopolar, y el extremo distal varía dependiendo del procedimiento a realizar; dicho extremo puede ser en forma de aguja, espátula o en jota. Este instrumento permite coagulación y corte, pero debe asegurarse que el electrocoagulador no haga contacto con los clips metálicos, debido a que pueden transmitir calor, y generar una lesión térmica a los tejidos adyacentes. <sup>(27, 29, 34)</sup>
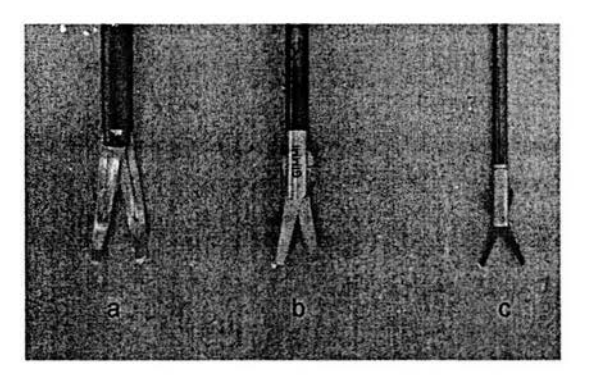

Fig. 16. a y b) Tijeras curvas; e) tijeras rectas.

# **111. Instrumentos de reaproximación o de sutura.**

La reaproximación o sutura de los tejidos puede ser realizada en forma manual o mecánica. Este instrumental consta de portaagujas, pinzas de disección, suturas intra y extracorpóreas, engrapadoras, clips de titanio y bajanudos. <sup>(29, 34)</sup>

**1. Portaagujas.** La técnica manual utiliza portaagujas laparoscópicos con diferentes tipos de mangos o empuñaduras y cada uno de ellos se divide en rectos y curvos. Los de punta curva permiten suturar en planos horizontales o verticales y ángulos difíciles. El portaagujas es utilizado para anudar en caso de suturas intracorpóreas (Fig. 17). <sup>(27, 29, 34)</sup>

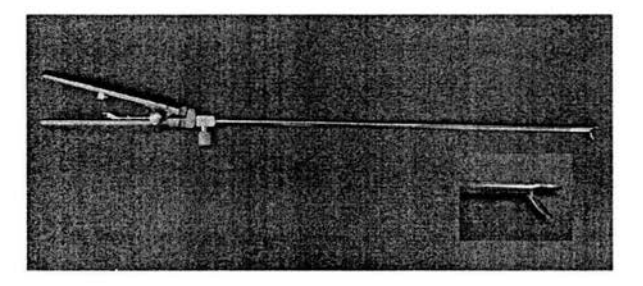

Fig. 17. Portaagujas

2. **Agujas.** Existen diversos tipos de agujas que pueden emplearse en la laparoscopia. La única condición que deben cumplir es el poder ser introducidas por el trocar o a través de la pared abdominal, como es el caso de las agujas rectas . Por ello, se pueden emplear tanto agujas convencionales, como rectas o semicirculares. En la actualidad existen varios tipos de agujas comerciales ya preparadas para su uso en cirugía laparoscópica.

Para facilitar la realización de la sutura, se desarrollaron las agujas en forma curva o canoa con un cuerpo recto que permite situar fácilmente la aquia con el portaaquias. (11, 27, 34)

3. **Material de** sutura. Para realizar la sutura de los tejidos en la cirugía laparoscópica, se puede emplear cualquier material de sutura, tanto monofilamentoso como trenzado o multifilamentoso. La sutura laparoscópica existe en una gran variedad de materiales, tamaños y forma de agujas. Los materiales de sutura empleados comúnmente son la Poliglactina 910 (Vicryl), Polidioxanona (POS 11) Y catgut crómico. Su elección depende del tipo de ligadura, sutura o anastomosis a efectuar. Para realizar nudos intracorpóreos se suelen emplear hilos de 8 a 20 cm de longitud, lo que facilita su empleo dentro de la cavidad abdominal. Para los nudos extracorpóreos se utilizan suturas largas, de 60 a 90 cm de longitud, debido a que deben exteriorizarse de la cavidad. (11, 29, 34)

**Otros instrumentos.** Existen diversos instrumentos desarrollados para facilitar la realización de nudos extracorpóreos, puesto que para hacerlos precisamos de un aplicador que empuje el nudo hacia la cavidad abdominal sin perder la tensión, para ello se han comercializado diversos bajanudos; de igual manera han aparecido instrumentos preparados para sujetar el hilo en forma atraumática y evitar la lesión de los órganos adyacentes durante la ejecución de la sutura. Las casas comerciales han diseñado distintos instrumentos para simplificar las suturas intracorpóreas, como el endolazo, endoloop o el endostich, y para las anastomosis viscerales, como las endocortadoras.

4. **Bajanudos.** Cuando el anudado se realiza en forma extracorpórea se necesita de este instrumental específico para llevar a la cavidad abdominal los nudos realizados en el exterior (Fig.18).

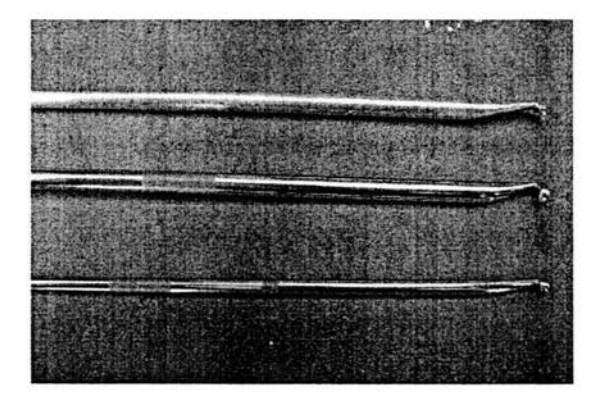

Fig. 18. Bajanudos.

5. Endostich. Es una aguja de 9 mm de largo y de 0.9 mm de ancho con ambos extremos cortantes. La aguja se encuentra adherida en la mitad de la guía, cada extremo de la aguja contiene una traba que asegura la aguja durante el mecanismo de deslizamiento; las trabas son aseguradas mediante un mecanismo corredizo en la mandíbula de cada brazo del Endostich. El tejido puede tomarse firmemente entre los brazos del Endostich, y se cierran las asas del instrumento. Puede pasarse la aguja y realizar fácilmente la sutura a través del tejido en los brazos al mover una pequeña palanca sobre un eje, a nivel del mango del instrumento (Fig. 19). (27)

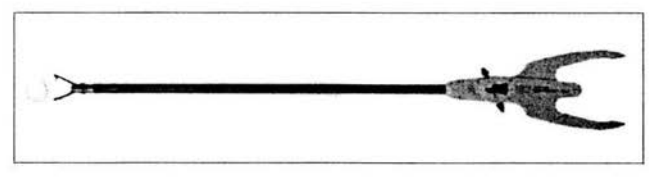

Fig. 19. Endostitch

6. **Sutura lineal** endoscópica **tipo GIA** (Gastro Intestinal Anastomosis). Son instrumentos de 12 a 18 mm de diámetro, en cuyo extremo funciona un cartucho, que es accionado en forma mecánica o manual (Endo GIA 30 mm) o por medio de aire comprimido (Endo GIA 60 mm), estos dispositivos al ser accionados producen un corte neto del tejido (de 3 a 6 cm), quedando a ambos lados del corte tres hileras de grapas metálicas que producen una correcta hemostasia. Estas grapas se encuentran en varias medidas; 3, 3.5 Y 4.8 mm, lo que se debe de tomar en cuenta para usarlos de acuerdo al espesor de los distintos tejidos a seccionar (Fig. 20).

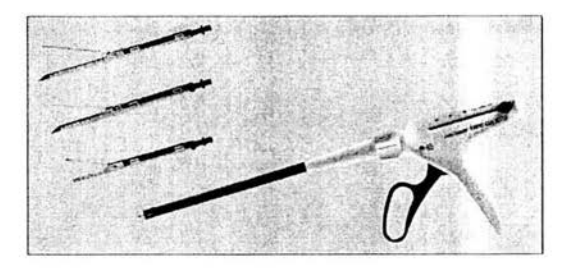

Fig. 20. Endo GIA

7. **Sutura** endoscópica tipo TA. (Toraco Abdominal) Este instrumento tiene un diámetro de 5 mm, permite suturar tejidos colocando 3 hileras de ganchos metálicos de 3 ó 3.5 mm pero carece del sistema de corte automático y no realiza hemostasia del tejido a resecar (Fig. 21). La ventaja que ofrece en comparación con el sistema de sutura GIA es el menor costo en su adquisición. (27.34)

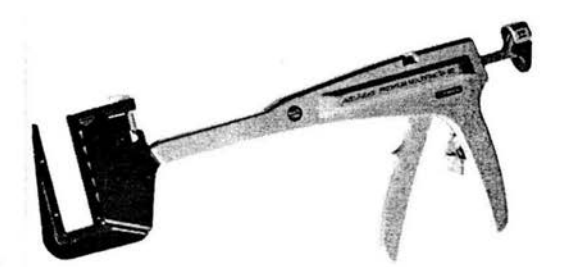

Fig. 21. Sutura endoscópica TA.

8. Endolazos (Endoloop). Es el sistema de ligadura más utilizado en la laparoscopia, consiste en una sutura con un nudo deslizable preformado que puede ser posicionado al rodear la estructura a remover (Fig. 22).

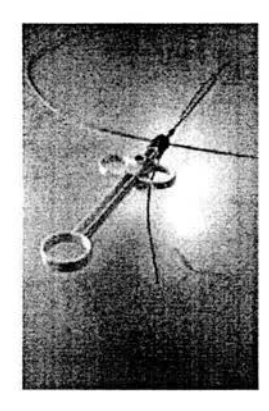

Fig. 22. Endoloop

9. **Endoclipeadoras o engrapadoras.** Se utilizan cuando se desea lograr la correcta hemostasia de un vaso sanguíneo en particular o para la extracción de tejidos menores a un cm, es una pinza de 10 mm de diámetro, que se emplea para la colocación de *clips* o grapas de titanio. Este instrumento moviliza la mandíbula superior manteniendo fija la inferior, que es ligeramente más corta. Al aplicar el clip o grapa sobre el tejido, idealmente debe visualizarse la mandíbula inferior o posterior, requiere de una presión que lo cierre en forma adecuada. Está provista de un dispositivo que permite girar el vástago de la pinza, lo que hace variar el ángulo de las mandíbulas en relación al eje de este, con lo que se logra una mejor y mayor comodidad y seguridad en la colocación de los mismos. Los clips o grapas de titanio son de tres tamaños, los más utilizados son los T300 y los T400.

Existen dos tipos de engrapadoras:

1) Engrapadoras metálicas manuales. En éstas se aplica un clip y la recarga debe ser realizada en forma manual.

2) Engrapadoras desechables de recarga automática. Cuentan con 20 disparos. (Fig. 23) <sup>(27, 34)</sup>

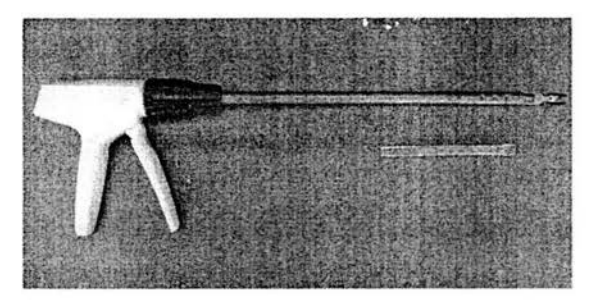

Fig. 23. Engrapadora automática.

## IV. Otros

Bolsa recolectora de tejidos. Las bolsas desechables sirven para retirar los tejidos excididos de la cavidad abdominal y evitar la contaminación del trocar durante su retiro. <sup>(11)</sup>

### V. Sistema de aspiración e irrigación.

La aspiración es muy importante para mantener un campo quirúrgico limpio durante la cirugía laparbscópica, tanto de sangre, de vapores generados y de fluidos orgánicos. El líquido irrigado cumple las siguientes funciones: mejorar la visualización, hidrodisección, protección de los tejidos, hemostasia, prevención de adherencias y revitalización del tejido. <sup>(5)</sup>

Con respecto a las bombas aspiradoras- limpiadoras, cabe distinguir entre las de rodillos y las de presión. Las bombas de rodillos tienen un mecanismo de cilindros giratorios que transporta tanto la solución limpiadora como la aspirada. En las bombas de presión la solución limpiadora se encuentra en una botella de cristal. Una sobrepresión en ésta impele la solución limpiadora al interior del cuerpo. En la botella de reflujo, se hace vacío, lo que hace que se aspiren los líquidos corporales. Es importante evitar que la presión de la bomba sea demasiado elevada, porque puede producir un colapso abdominal, debido a que también aspira el gas del pneumoperitoneo (Fig. 24).<sup>(5)</sup>

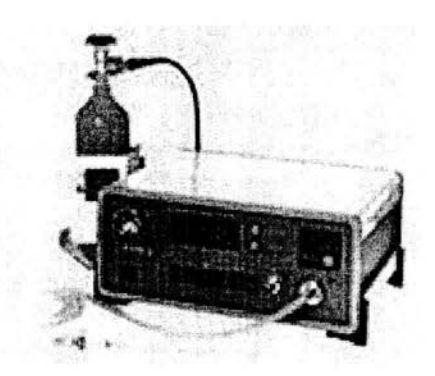

Fig. 24. Sistema de aspiración e irrigación.

El líquido a utilizar puede ser solución salina fisiológica (SSF) o Hartman, la cual debe introducirse a temperatura corporal tanto al momento de la irrigación como del lavado y la solución de preferencia no caerá directamente sobre el órgano para evitar daño alguno por la presión producida.

De la misma forma, la aspiración no se realiza directamente sobre el órgano, se recomienda hacerlo por medio de una gasa a diferencia de cuando se trata de hemorragia, situación en donde es permitida realizar la aspiración directamente sobre el sitio de la lesión.

#### 3. **Mantenimiento, esterilización y desinfección del instrumental y equipo laparoscópico.**

La esterilización es un proceso físico o químico que destruye todo microorganismo tanto en su forma vegetativa como esporulada en el medio u objeto a esterilizar.

Debido al costo que tiene el instrumental laparoscópico debe de ser tratado en una forma especial durante se mantenimiento, limpieza y desinfección para prolongar su vida útil. Las cánulas y todo el instrumental deben de ser completamente desensamblado antes de la limpieza y desinfección. Una minuciosa limpieza y desinfección antes de cada procedimiento es esencial, utilizando cepillos o esponjas humedecidas con soluciones limpiadoras con un pH neutro diseñadas para los endoscopios. Para el procedimiento puede ser utilizado cualquier detergente suave no abrasivo. Se recomienda realizar en forma periódica la lubricación y afilado del instrumental. Asimismo las válvulas de las cánulas, al someterse al proceso se deben mantener abiertas para asegurar una adecuada penetración.

Actualmente la esterilización rutinaria de la mayoría de los instrumentales reutilizables de los equipos de laparoscopia, cánulas, cables de fibra óptica y cámaras se realiza mediante una solución del glutaraldehido al 2%. Se coloca el instrumental en un recipiente de acero inoxidable o de plástico (Fig. 25 Y 26), se vierte la solución y se introduce el instrumental limpio y seco (debe cubrirse por completo de solución), su permanencia será de 30 a 45 minutos, dependiendo de las recomendaciones del fabricante. Transcurrido este tiempo, el instrumental se saca con guantes estériles y se enjuaga con solución de irrigación. Si la solución no tiene residuos de material orgánico se puede reutilizar, ya que el principio activo es efectivo durante un lapso indicado por el fabricante. Es importante que el instrumental laparoscópico, como son el telescopio, los cables de óptica y las cámaras nunca se esterilicen dentro de un autoclave, ya que es material de precisión que se descalibra fácilmente y pierde su filo. (11, 34, 38)

Todo el instrumental debe ser mantenido en fundas resistentes y de un material que evite su posterior contaminación, debe ser almacenado en lugares donde estén seguros y no puedan sufrir golpes.

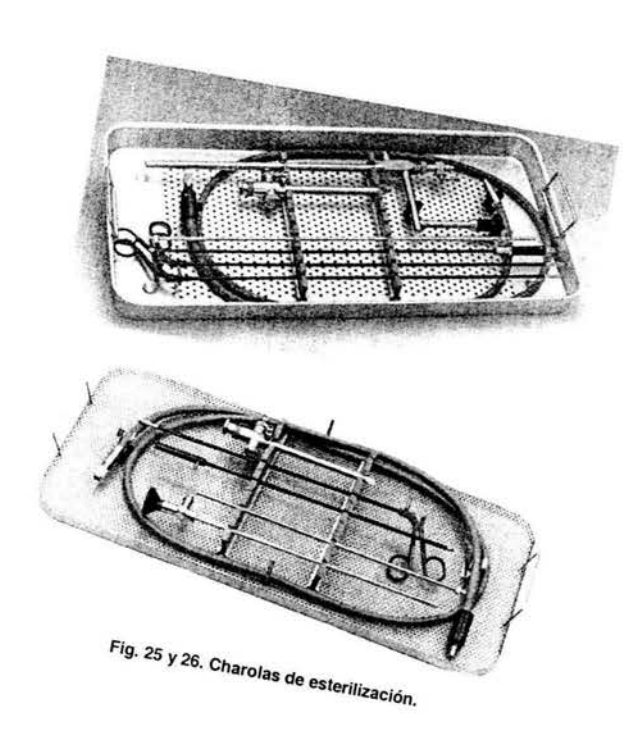

#### 4. **Preparación del** paciente.

La información obtenida en la valoración previa a la anestesia se utiliza para determinar el tipo de anestésico y la dosis a utilizar durante un procedimiento laparoscópico. La historia clínica y el examen físico constituyen la base de la valoración del paciente, puesto que no todos los animales que van a ser anestesiados y sometidos a un procedimiento quirúrgico se encuentran en el mismo estado de salud, algunos son animales clínicamente sanos, mientras que otros presentan algún tipo de patología que condiciona no solo su reacción ante la anestesia y el periodo transoperatorio, sino también en la recuperación posquirúrgica. <sup>(9, 30)</sup>

**Historia** clínica. Debe contener una descripción completa del animal, ya que factores como la edad, el sexo o peso afectan al metabolismo de los fármacos utilizados. También es importante conocer su historial clínico, sobre todo en lo referente a intervenciones previas, anestesia y posibles reacciones del paciente a ésta. Para obtener una anamnesis completa, se revisará la salud general del animal en forma sistematizada.<sup>(3, 9)</sup>

**Examen físico general.** Se lleva a cabo mediante los métodos clásicos: inspección, palpación, percusión y auscultación. Algunas de las características que pueden apreciarse mediante la inspección son la coloración de las mucosas, la existencia de caquexia u obesidad, así como el estado general del animal. Por medio de la palpación se pueden determinar el tamaño de los nódulos linfáticos, el pulso, la presencia de masas, su movimiento, tamaño y consistencia. La exploración física debe centrarse en los aparatos cardiovascular y respiratorio, dado que en estos sistemas es donde más cambios fisiológicos se producen a causa de la realización del pneumoperitoneo, esta se realiza mediante la auscultación y percusión de la cavidad torácica, lo que permite detectar principalmente arritmias, soplos, murmullos y sonidos pulmonares anormales. Esto ayuda al cirujano a evaluar la capacidad del paciente para compensar los cambios hemodinámicos y respiratorios asociados con el pneumoperitoneo y la posición del paciente. (3.9. 30)

**41** 

La temperatura corporal se recomienda tomarla en forma rectal al principio de la evaluación ya que se elevará como consecuencia de la ansiedad o excitación. El pulso, tiempo de llenado capilar, frecuencia cardiaca y respiratoria ayudan a determinar el estado del sistema cardiorrespiratorio, por lo que es importante durante el examen físico registrar las constantes fisiológicas y peso del animal. (3)

Además es importante realizar pruebas de laboratorio y de gabinete que aporten un conocimiento más completo de la funcionalidad de los distintos órganos. El análisis prequirúrgico completo incluye un estudio hematológico, química sanguínea y urianálisis, los de gabinete, de ser necesarios, incluyen estudios radiográficos, uitrasonografía y electrocardiografía, entre otros.<sup>(9)</sup>

Una vez que ha sido realizado completamente el examen físico del paciente y se ha evaluado su estado general, se procede a la tranquilización y anestesia dependiendo del estado y condición del paciente. (Ver capítulo 5)

Antes de la intervención quirúrgica se mantiene al animal en un periodo de ayuno tanto de líquidos como de sólidos de 12 a 24 horas, dependiendo del procedimiento quirúrgico a realizar. Es recomendable el baño previo del paciente, para así lograr una mayor antisepsia.

El abdomen se prepara conforme a la antisepsia quirúrgica, que incluye rasurado, lavado y embrocado. El rasurado que se realiza con peine del número 40, abarca desde la apófisis xifoides del esternón hasta el pubis, y de la línea media hasta el costado del abdomen debido a que la colocación de los trocares es muy abierta (de 10 a 15 cm en un perro de talla mediana). El lavado quirúrgico se debe realizar en tres tiempos con jabón quirúrgico y finalmente se embroca con un antiséptico no irritante para la piel del paciente. <sup>(13, 40)</sup>

De igual forma se rasuran las extremidades anteriores del paciente para llevar a cabo la colocación de un catéter en la vena cefálica preferentemente, para mantener una vía permeable y para la administración tanto de los fármacos anestésicos, como de líquidos o sangre en caso de ser necesarios y garantizar el acceso al espacio vascular en situaciones de emergencia.<sup>(3)</sup>

La intubación traqueal tiene como finalidad tener una vía aérea abierta y en caso de insuficiencia respiratoria asociada a los cambios producidos por el pneumoperitoneo proporciona al paciente una ventilación adecuada, además evita el riesgo de broncoaspiración de posibles vómitos provocado por la presión intraabdominal, así como de mantener la anestesia inhalada.<sup>(5, 13)</sup>

Es necesario realizar tanto un sondeo uretral, como uno gástrico para lograr el vaciamiento de estos órganos para evitar que durante la inserción de los trocares sufran algún daño, ya su vez se permita una mayor visualización del campo quirúrgico dentro del abdomen. <sup>(13)</sup>

La colocación del paciente dependerá de la cirugía a realizar, sin embargo la posición utilizada comúnmente es en decúbito dorsal, en posición de Fowler (cabeza arriba). o bien en posición Trendelenburg (cabeza abajo), cada una con variantes de angulación según lo requiera la cirugía, para realizar la inserción del telescopio por línea media, para permitir la exploración de ambos lados de la cavidad abdominal.

La colocación de los puertos laparoscópicos dependerá del órgano en el cual se vaya a realizar el procedimiento quirúrgico. El acceso por el flanco derecho del abdomen, se utiliza rutinariamente para el estudio de hepatomegalias, biopsia pancreática, para la exploración del riñón derecho y de su respectiva glándula suprarrenal. El acceso por este lado permite también el estudio del lóbulo caudal, derecho lateral, derecho medial y cuadrado del hígado. También es útil para la visualización de la vesícula biliar, duodeno descendente, páncreas, intestino delgado y diafragma principalmente. <sup>(17, 38)</sup>

La colocación de los trocares para trabajo en el flanco izquierdo del abdomen se utiliza para el estudio del riñón y glándula suprarrenal izquierda, biopsia esplénica, y en casos de presencia de masas en la cara izquierda del hígado.

Para la exploración del aparato genitourinario es necesario colocar al animal en posición de Trendelenburg modificado, con el fin que las masas intestinales, el bazo y epiplón se desplacen hacia el diafragma, permitiendo a su vez una visualización óptima. Sin embargo, para la correcta exploración de ambos riñones y glándulas suprarrenales se sitúa al animal en decúbito lateral opuesto al riñón a explorar y también en posición de Trendelenburg. <sup>(17)</sup>

En grandes especies la cirugía laparoscópica se puede realizar con el animal de pie, insensibilizando el área mediante anestesia regional, paravertebral o epidural.

La posición estándar en el abordaje de la cirugía torácica video asistida (CTVA) es en decúbito lateral, similar a la posición empleada para toracotomía. El paciente debe estar ligeramente inclinado en no más de cinco a diez grados dorsal o ventralmente, dependiendo de las estructuras que se deseen visualizar, ya que el pulmón cae hacia el lado de la inclinación. Asimismo, existen pequeñas variaciones de la posición clásica de toracotomía en donde el paciente es colocado en decúbito dorsal o en posición oblicua dependiendo de los órganos a visualizar. (34.38)

### 5. **Protocolo anestésico**

El tipo de intervención a realizar, las características del paciente y su estado fisiológico deben de ser considerados para elegir el protocolo anestésico a utilizar; es importante que la anestesia produzca una buena relajación muscular de la pared abdominal y se proporcione una ventilación asistida o controlada que favorezca un intercambio gaseoso eficiente para poder mantener los niveles sanguíneos de CO<sub>2</sub> dentro de los límites normales, ya que el equilibrio entre la producción y eliminación del gas se ve alterado por su introducción en la cavidad abdominal durante la insuflación.(34)

El manejo de la anestesia en pacientes sometidos a cirugía laparoscópica esta definido por los cambios fisiológicos producidos por las peculiaridades técnicas que el procedimiento quirúrgico implica, incluyendo los cambios relacionados con la creación del pneumoperitoneo, la posición del paciente, la manipulación de los órganos abdominales, y la absorción del CO<sub>2</sub>, que van a tener repercusiones hemodinámicas y respiratorias como son hipercapnia, acidemia metabólica, hipertensión, taquicardia, aumento en la resistencia vascular, e hipoventilación.<sup>(24.</sup> 29)

### **1. Medicación preanestésica.**

La utilización de fármacos clasificados como preanestésicos es una parte importante para el manejo del animal sin poner en peligro su integridad ni la del médico. Cuando estos fármacos se utilizan correctamente, puede reducir al mínimo la depresión cardiovascular y los efectos nocivos asociados con muchos anestésicos administrados por vía endovenosa y mediante inhalación. Dentro de los efectos que realizan los preanestésicos es el disminuir el estado de ansiedad del paciente mediante la sedación o tranquilización, actúan como coadyuvantes de la anestesia, reducen la dosis del anestésico general, disminuyen la secreción salival y la motilidad gastrointestinal además de prevenir la bradicardia. Los fármacos usados rutinariamente para la medicación preanestésica se incluyen básicamente en una de estas categorías: A) Anticolinérgicos; B) Sedantes/tranquilizantes y C) Analgésicos narcóticos. (30, 31)

A. Anticolinérgicos. También denominados parasimpaticolíticos, estos fármacos antagonizan de forma competitiva la acción de la acetilcolina sobre las estructuras inervadas por fibras parasimpáticas posganglionares (colinérgicas) y sobre los músculos lisos. Son utilizados para reducir las secreciones de las glándulas salivales y mucosas del aparato digestivo, para disminuir la motilidad del tracto gastrointestinal y para producir un bloqueo vagal y evitar o contrarrestar la bradicardia sinusual. El anticolinérgico más utilizado es el sulfato de atropina y su dosis es de 0.022 - 0.044 mg/Kg administrado por vía IV, IM o SC.<sup>(30, 31)</sup>

#### **B. Sedantes.**

1. Se recomienda el uso de acepromacina o propiopromacina, sedantes pertenecientes al grupo de las fenotiacinas que actúan bloqueando los receptores de la dopamina y en forma periférica bloqueando los receptores a-adrenérgicos. Las desventajas de la acepromacina incluyen una sedación insuficiente, analgesia mínima y efectos vasodilatadores que llevan a una hipotensión, motivo por el cual se deberá de manejar con cuidado cuando el paciente tenga alteraciones cardiovasculares. En forma contraria se ha demostrado que la acepromacina tiene un efecto antiarrítmico. Para lograr un mejor efecto la acepromacina puede combinarse con un anestésico como la ketamina. (11)

2. El uso de agonistas a2 adrenérgicos provee una buena sedación y analgesia visceral, son fármacos que pueden ser administrados en forma intravenosa e intramuscular. Dentro de este grupo se encuentran la medetomidina y la xilacina. Estos compuestos se unen a receptores aadrenégicos presinápticos en el sistema nervioso central e inducen hiperpolarización e inhibición de la liberación de noradrenalina y dopamina, causando un efecto de sedación, analgesia y relajación muscular. Los efectos secundarios que se observan en los pacientes tranquilizados con xilacina son depresión respiratoria grave, bradicardia intensa e hipotensión. ( 14, 30)

3. Una alternativa más para lograr la tranquilización del paciente es mediante el empleo de benzodiacepinas (diazepam, midazolam). Estos fármacos considerados tranquilizantes menores, aumentan la actividad de transmisores inhibidores del sistema nervioso central (ácido y-aminobutírico [GABA], glicina). También producen sus efectos mediante combinaclór, con receptores de la benzodiacepina del SNC. En el paciente ocasionan un efecto sedante ligero, relajación muscular y en algunos casos presenta un efecto antiemético, con la desventaja de que puede originar agitación, excitación y agresividad tras su administración intravenosa rápida. Los efectos sobre los aparatos cardiovascular y respiratorio son mínimos por lo que su uso es recomendable en pacientes viejos, débiles o con enfermedad cardiorrespiratoria. (30, 31, 37)

### C. Analgésicos narcóticos.

Los narcóticos actúan mediante combinación reversible con uno o más receptores específicos (opiáceos o no opiáceos) en el encéfalo o médula espinal para lograr diversos efectos fisiológicos, incluyendo sedación, euforia, disforia y analgesia. Los efectos cardiovasculares que se presentan junto a la administración de narcóticos son bradicardia sinusual por estimulación del centro vagal, acción inotrópica positiva (solo morfina), y alteración de la capacidad para compensar los cambios de volemia y llevar a la hipotensión. En el aparato respiratorio desciende la capacidad de reserva respiratoria presentándose una depresión respiratoria. Otros efectos producidos por los narcóticos son salivación, vómito, hipermotilidad gastrointestinal y defecación. Los opiáceos se clasifican en agonistas (morfina, oximorfina, fentanil), agonistas-antagonistas (nalbufina, butorfanol) y antagonistas (naloxona, nalorfina, levalorfan) (30.31)

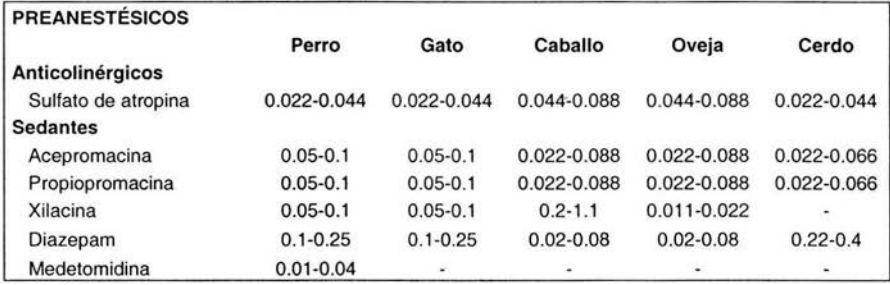

Tabla 1. Dosis de preanestésicos usados comúnmente (mg/kg)

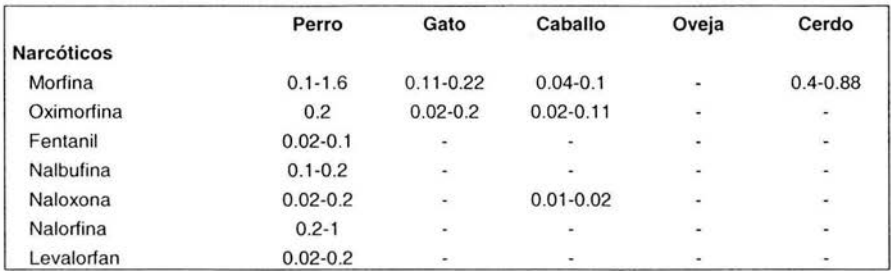

Tabla 1 Continuación. Dosis de preanestésicos usados comúnmente (mg/kg)

## **11.** Inducción y mantenimiento de la anestesia.

A. Anestesia inhalada. Es recomendable el uso de anestesia general por medio de agentes inhalados en pacientes que se sometan a procedimientos quirúrgicos prolongados y en cirugías en abdomen superior. Los anestésicos inhalados tienen varias ventajas, como es la administración simultánea de oxígeno, la facilidad con la que se puede cambiar la profundidad de la anestesia y el hecho de que la recuperación depende de la eliminación por vía aérea y de un metabolismo mínimo. Los fármacos se eliminan principalmente por exhalación. Como desventaja de la anestesia inhalada se tiene el alto costo del equipo. Los anestésicos inhalados más utilizados son el halotano, isofluorano y sevoflorano. (3)

B. Anestesia inyectable. En caso de no contar con un equipo de anestesia inhalada, se podrá anestesiar al paciente mediante el uso de anestésicos inyectables, pero su elección se deberá hacer en forma minuciosa tomando en cuenta los efectos que cada uno tiene sobre el aparato respiratorio y cardiovascular. La anestesia inyectable es mucho más práctica debido a que disminuye el manejo de animales domésticos y de fauna silvestre y puede realizarse mediante agentes disociativos, neuroleptoanalgésicos, barbitúricos y alquilfenoles. <sup>(31, 36)</sup>

1. La anestesia disociativa se caracteriza por amnesia profunda, analgesia superficial y catalepsia, además presentan un tiempo de acción corto, su desventaja es que disminuyen la frecuencia respiratoria, se presenta respiración apnéusica (es decir la pausa respiratoria aparece al final de la inspiración en lugar de producirse tras la expiración), aumenta la frecuencia cardiaca y en algunos casos llegan a acentuar la hipercapnia y la hipoxemia originada por el pneumoperitoneo. En medicina veterinaria se emplean la ketamina y la tiletamina-zolacepam para producir la anestesia disociativa. (31, 37)

La ketamina es un anestésico disociativo de acción ultracorta que induce un estado de catalepsia, es utilizado en la mayoría de las especies y se administra tanto en forma IV como 1M. En comparación con otros anestésicos, produce un incremento del gasto cardiaco y la presión arterial, aunque sin alterar la resistencia periférica, se mantiene el tono muscular, los reflejos laríngeo y faríngeo, manteniendo los ojos abiertos e incluso la vocalización, aumentando también la salivación. A fin de obtener un mejor efecto anestésico se recomienda combinar con un tranquilizante o relajante muscular; se puede realizar la combinación con acepromacina, xilacina, medetomina y con diazepam.  $(9, 31, 37)$ 

Tiletamina-Zolacepam. La tiletamina por sí sola provoca una analgesia profunda y una anestesia cataleptiforme que en algunos casos puede ir acompañada de convulsiones y reacciones musculares. Combinado con zolacepam se reducen las reacciones musculares, proporcionando una buena relajación muscular. Al igual que con la ketamina, los ojos del paciente permanecen abiertos y muchos de los reflejos permanecen presentes. Los efectos que se presentan en el sistema cardiovascular son elevación de la frecuencia cardiaca, la tensión arterial puede descender al principio pero luego se normaliza o asciende, mientras que en el aparato respiratorio se presenta ventilación apnéusica, apnea y disminución del volumen corriente y de la frecuencia respiratoria. <sup>(9, 31)</sup>

2. La neuroleptoanalgesia es el estado de depresión del sistema nervioso central (SNC) aunado a analgesia, producido por la combinación de un fármaco tranquilizante y un analgésico narcótico. La combinación comercial (Innovar-Vet) consiste en fentanil (narcótico) y droperidol (tranquilizante). La combinación de ambos productos produce depresión de la ventilación e incluso apnea, bradicardia, defecación y un periodo de analgesia profunda por periodos de 40 minutos. La sobredosis puede provocar hipotensión profunda y depresión respiratoria. La

49

neuroleptoanalgesia se puede lograr también combinando butorfanol con acepromacina o con una benzodiacepina. El butorfanol posee propiedades analgésicas satisfactorias y sedantes aceptables; puede disminuir la frecuencia cardiaca por incremento del tono vagal y a su vez disminuir el volumen minuto y la tensión arterial. (30, 31)

3. El uso de barbitúricos para mantener la anestesia no es recomendable para realizar los procedimientos laparoscópicos, debido a su potente efecto depresor sobre el aparato respiratorio, disminuyendo la frecuencia respiratoria y el volumen corriente, y por lo tanto la ventilación minuto. En el aparato cardiovascular se presenta una hipotensión debida a la disminución de la resistencia periférica y a la depresión del centro vasomotor, además de que pueden inducir arritmias cardiacas. En el SNC se presenta depresión de los centros bulbares, termorregulador, vagal, respiratorio y motor. Los principales barbitúricos utilizados en medicina veterinaria son el pentobarbital (corta acción) y el tiopental (ultracorta acción). (31)

4. Alquilfenoles. El propofol es un anestésico intravenoso que se presenta en una emulsión oleosa y se metaboliza rápidamente. Su uso está indicado en perros y gatos para la inducción anestésica, para procedimientos quirúrgicos de corta duración y para procedimientos exploratorios. Se inyecta en bolo para intervenciones breves y como inductor de la anestesia general; para mantener la anestesia puede emplearse en infusión continua o en bolos intermitentes. Provoca una depresión respiratoria relacionada con la dosis y la velocidad de administración, son frecuentes las apneas transitorias tras la inducción. A nivel cardiovascular provoca un efecto inotrópico negativo, produciendo disminución del gasto cardiaco, de la resistencia vascular sistémica y de la frecuencia cardiaca y provocando por lo tanto hipotensión. En ocasiones puede generar una marcada bradicardia. <sup>(9, 31)</sup>

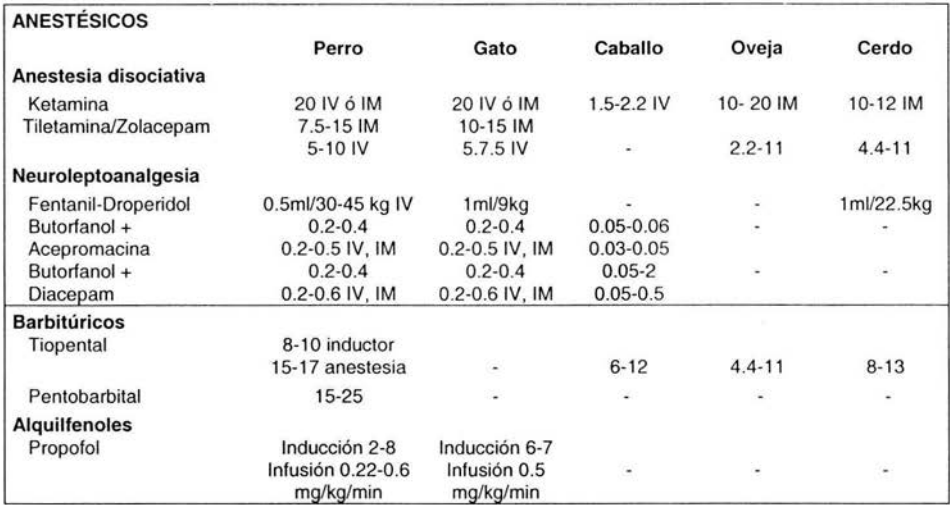

Tabla 2. Dosificación de los anestésicos inyectables (mgJkg)

# 111. Monitoreo del animal anestesiado.

El monitoreo es una de las prácticas esenciales para lograr una anestesia segura. Por medio de éste se puede evaluar el estado fisiológico del paciente así como su respuesta ante el efecto de los anestésicos. El periodo de tiempo recomendable para realizar el monitoreo es cada cinco minutos, debido a que pueden producirse cambios irreversibles en el SNC 4-5 minutos posteriores al paro cardiaco o respiratorio. (3)

El monitoreo básico del paciente debe incluir:

- Registro de la anestesia: debe incluir el tipo de fármacos administrados, su dosis, vía y hora; contiene a su vez el registro periódico de la frecuencia cardiaca o el pulso y de la frecuencia respiratoria.

- Tiempo de llenado capilar; refleja información sobre la respuesta de los aparatos respiratorio y cardiovascular, el parámetro normal es de uno a dos segundos.

- Otros parámetros de utilidad para el anestesiólogo son las respuestas del paciente a los distintos reflejos, tales como el ocular, tusígeno, palpebral, podal, etc.

- Gasometria; el monitoreo de la integridad respiratoria y metabólica más definitiva se consigue midiendo el **pH** arterial y los gases en sangre.

- Pulsoximetría; detecta los pulsos y utiliza la reflectancia o absorbencia de luz para estimar la saturación de la hemoglobina; la mayoría de las unidades también muestran la frecuencia del pulso.

- Electrocardiografía continua; el monitoreo electrocardiográfico, particularmente en este tipo de cirugía donde pasan cantidades importantes de  $CO<sub>2</sub>$  al torrente sanguíneo, es útil para detectar alteraciones del ritmo cardíaco; también pueden verse episodios de bradiarritmias asociados a distensión peritoneal brusca.

- Presión arterial indirecta; la medición nos permite detectar alteraciones hemodinámicas secundarias a cambios de posición u otros eventos.

- Capnógrafo; mide el CO<sub>2</sub> espirado, es la forma de monitoreo más útil, ya que nos da una idea del CO<sub>2</sub> que pasa a la circulación y de cuan efectiva es la ventilación pulmonar.

#### 6. **Técnica de pneumoperitoneo.**

Todo aquel médico que se dedique a la práctica de la cirugía laparoscópica debe conocer la técnica adecuada para la obtención del pneumoperitoneo, debido a que de este método depende en gran parte una mejor realización de la técnica quirúrgica y por tanto el éxito de la misma. La correcta visualización y exposición del área quirúrgica es una necesidad fundamental en cualquier tipo de cirugía, de forma que en la cirugía laparoscópica la cavidad abdominal simboliza un espacio cerrado que es preciso distender para crear un área de trabajo y poder maniobrar adecuadamente con el instrumental laparoscópico. Fundamentalmente la distensión de la cavidad abdominal se puede conseguir mediante dos métodos; el más utilizado es la insuflación de un gas en su interior; otra alternativa para crear el espacio de trabajo sin emplear el pneumoperitoneo, es realizando una suspensión de la pared abdominal mediante técnicas de tracción con elevadores de pared o sujeción manual; esta elevación aumentará la distancia entre ésta y las vísceras abdominales. Se pueden practicar técnicas mixtas, introducción de retractores de pared y pneumoperitoneo a baja presión, con lo que se reducen los efectos hemodinámicos adversos relacionados con el empleo de pneumoperitoneo con una mayor presión. (14.40)

La presión que se recomienda emplear está determinada por distintos factores como son el estado del paciente, distensibilidad del abdomen, las repercusiones respiratorias y circulatorias que surgen como consecuencia del empleo del pneumoperitoneo. Es recomendable utilizar presiones de insuflación bajas, siempre y cuando éstas permitan una visión completa de la cavidad abdominal y un apropiado manejo del instrumental de laparoscopia. En animales de talla mediana se aconsejan presiones entre los 8 y 15 mmHg; siempre y cuando no se empleen sistemas de tracción en la pared abdominal, situación en donde se recomienda una presión de 6 mmHg. (40)

53

## **1. Gases empleados.**

**El** gas ideal para crear el pneumoperitoneo debe cumplir con una serie de requisitos como son: no ser tóxico, inflamable, barato, de rápida y fácil excreción por vía respiratoria y que en caso de embolia accidental sea de buen pronóstico. Actualmente el gas de elección es el bióxido de carbono (C02) por cumplir con estas características, aunque también se emplean gases como el aire ambiental filtrado, oxigeno, óxido nitroso y el helio. (40)

### Características:

Aire ambiental filtrado. Fue el primer gas en emplearse ya que es fácilmente  $\bullet$ accesible y económico, poco inflamable y poco irritante. Pero por el contrario, posee tres inconvenientes que lo descartan para su uso en la actualidad; en caso de embolia gaseosa su pronóstico es peor que el del CO<sub>2</sub>, su reabsorción es lenta y en combinación con los equipos de diatermia puede provocar combustión debido al alto porcentaje de oxígeno. Debido a estas características adversas no se recomienda su empleo para la formación del.pneumoperitoneo.

Oxígeno. Es un gas de reabsorción rápida y poco irritante, pero con el gran inconveniente de no poder utilizarlo en combinación con equipos de diatermia o láser, por lo que su uso se restringe a laparoscopias diagnósticas.

Óxido nitroso. Es fácilmente reabsorbible y no irritante para el peritoneo. El riesgo de su empleo radica en la gravedad de las embolias provocadas y a que tiende a acumularse en cavidades orgánicas provocando su distensión, además de ser un gas altamente explosivo, por lo que no se recomienda su uso.

Bióxido de carbono. Es el agente más utilizado en la realización del pneumoperitoneo debido a sus características; es el gas más inocuo, barato, fácil de adquirir, de manejo fácil, es altamente difusible y muy soluble en sangre, de rápido metabolismo y excreción por la vía respiratoria, es el gas de mejor pronóstico en caso de embolia gaseosa accidental, además de ser poco irritante para el peritoneo y de no favorecer la combustión. Un efecto adverso del CO<sub>2</sub> se produce en pacientes con enfermedades cardiorrespiratorias, puesto que una rápida absorción del mismo puede provocar hipercapnia, aunque este efecto puede controlarse modificando adecuadamente los parámetros ventilatorios del paciente. Es el gas más recomendable para obtener la distensión del abdomen.

Helio. De uso poco extendido, su ventaja primordial es que al ser un gas inerte no provoca alteraciones metabólicas como el CO<sub>2</sub>, pero no se dispone de equipos que permitan monitorizar sus efectos en el organismo y es de peor pronóstico que el  $CO<sub>2</sub>$  en casos de embolismo gaseoso accidental. No recomendable.<sup>(40)</sup>

### **11. Técnica de obtención del pneumoperitoneo.**

## **Técnica cerrada.**

Para realizar la punción de la pared abdominal se utiliza la aguja de Veress; antes de su empleo se recomienda verificar manualmente el correcto funcionamiento del resorte retráctil, así como la permeabilidad de la aguja al paso de aire y líquidos.

Antes de decidir el lugar de punción para establecer el pneumoperitoneo es necesario explorar la pared abdominal externamente en busca de cicatrices de intervenciones previas (posibles procesos de adherencias), si está distendido o en busca de masas intraabdominales, ya que en estas situaciones la forma en que se obtiene el pneumoperitoneo es distinta. Se recomienda también, calcular el grosor de la pared abdominal, medida que permite sujetar la aguja a la distancia correcta para que se utilice la mano como tope durante su inserción. <sup>(29, 40)</sup>

En el caso de los animales domésticos que no presentan cirugías previas, la aguja de Veress se introduce a un cm caudal de la cicatriz umbilical sobre la línea media, dirigiéndola hacia caudal en un ángulo de 45°, con lo que se evita el ligamento falciforme y los vasos epigástricos craneales. Esta es la zona que permite una mayor distancia entre la pared y los órganos abdominales que con mayor frecuencia son lesionados al introducir la aguja de Veress y el primer trocar.<sup>(40)</sup>

Para facilitar la introducción de la aguja de Veress en la cavidad abdominal se realiza una pequeña incisión con el bisturí sobre la piel del paciente (Fig. 27) con el fin de controlar mejor la fuerza; la aguja es colocada en la incisión realizada y la pared abdominal se eleva tomándola con las manos por arriba y por debajo del ombligo, la elevación de la pared abdominal mediante una ligera tracción aumentará la distancia entre ésta y las vísceras abdominales, sin embargo, esta maniobra puede provocar una insuflación retroperitoneal con problemas de enfisema, razón por la que debe evitarse una tracción vigorosa. Una vez que la pared ha sido elevada, la aguja es introducida en la cavidad percibiendo con el tacto, vista y oído las dos acciones del mecanismo de protección de la aguja (Fig. 28); estas dos elevaciones del resorte de la aguja corresponden a la perforación de la aponeurosis de los músculos abdominales ya la penetración del peritoneo parietal (Fig. 29).

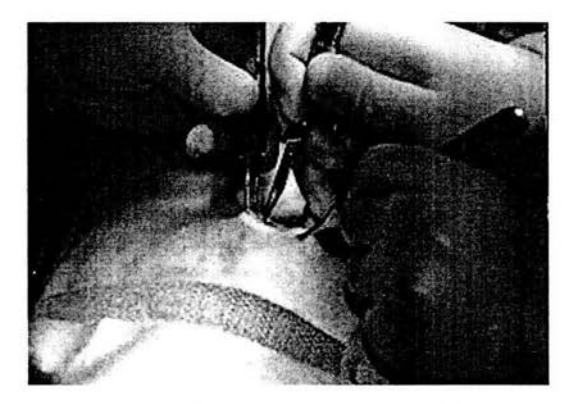

Fig. 27. **Incisión en piel sobre la línea** media.

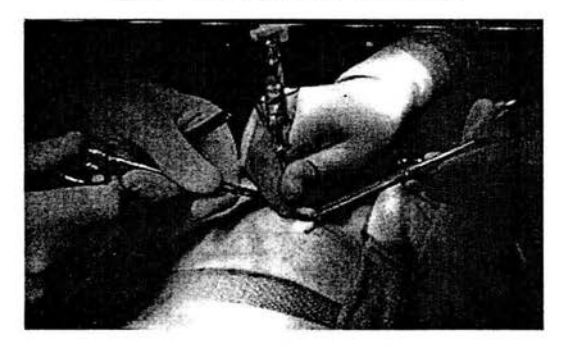

Fig. 28. Elevación de la pared abdominal por medio de tracción e inserción de la aguja de Veress.

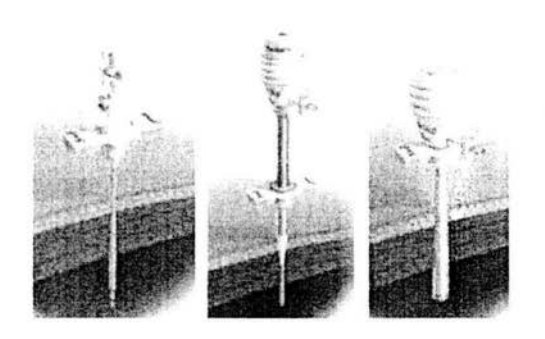

Fig. 29. Inserción de la aguja de Veress.

Antes de insuflar con gas la cavidad abdominal es importante realizar diversas maniobras, con la pared abdominal en tracción para determinar una apropiada inserción de la aguja de Veress dentro de la cavidad abdominal y cerciorarse que no se ha ocasionado algún daño a las vísceras con la punción ciega de la aguja. Dentro de las técnicas existentes para verificar su correcta colocación se encuentran las siguientes:

Se debe sentir que la punta de la aguja esta libre al moverla con suavidad.

Acoplar una jeringa con solución salina a la conexión de la aguja de Veress y a continuación se instila la solución a través de la misma (Fig. 30), observando que fluya sin resistencia, de forma que si se recupera la solución denota una correcta inserción de la aguja, si al realizar esta acción, se recupera sangre u otros fluidos durante la aspiración, se procede a retirar la aguja de Veress y se valora una nueva inserción en otro lugar.

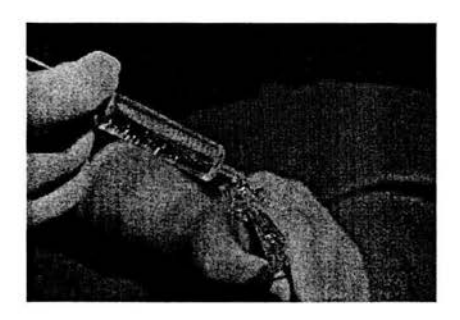

Fig. 30. Instilación de solución salina a través de la aguja de Veress.

Una variante a esta técnica consiste en depositar en la conexión de la aguja de Veress unas gotas de solución salina, para que tras abrir la llave de la aguja la solución se difunda hasta el abdomen por gravedad.

Otra manera de verificar, es conectando el insuflador e insuflar el gas de forma que,  $\bullet$ si no se ha logrado atravesar todas las capas de la pared, aumentará en forma considerable la presión tras introducir un volumen bajo, ya que el gas se está insuflando dentro de un espacio muy pequeño.

• De la misma manera, al insuflar el gas a la cavidad, si el insuflador muestra una presión inicial mayor a 5 mmHg indica que la punta de la aguja no se encuentra libre. En este caso se debe retirar la aguja y repetir todo el procedimiento de inserción.

Al levantar la pared abdominal mediante tracción manual, se debe observar que la presión intraabdominal baje. (29.34. 40)

Cuando la comprobación nos indique que la posición de la aguja es incorrecta o se tenga alguna duda acerca de su correcta colocación, se procederá a repetir la inserción de la aguja de Veress en una zona adyacente, a no ser que al aspirar con la jeringa fluya una gran cantidad de sangre, lo que indica un posible daño a un vaso sanguíneo o a un órgano, casos en los cuales se debe valorar la realización de una laparotomía de urgencia (técnica de conversión) para llevar a cabo la hemostasia. Cuando el material aspirado es intestinal o sanguinolento, pero en pequeña cantidad, se cambia la posición de la aguja y al introducir el telescopio se explora el área en cuestión.

Cuando existen cirugías previas, existen otras alternativas para inducir el pneumoperitoneo:

- Si la cirugía previa se encuentra lejos de la cicatriz umbilical, no se presenta complicación alguna, por lo que se realiza el procedimiento anteriormente descrito.
- Si la cirugía se encuentra cerca de la cicatriz umbilical, se puede intentar inducir el pneumoperitoneo introduciendo la aguja en un sitio alejado de la cirugía anterior,

teniendo cuidado al insertar la aguja de Veress con suavidad para no introducirla de forma brusca y puncionar algún órgano. (15. 21.27)

# Técnica abierta.

Es una opción más, consiste, en realizar la técnica abierta (de Hasson), la cual aporta mayor seguridad al disminuir el riesgo de lesión a los órganos, enfisema omental y embolismo gaseoso durante la inserción de los trocares. La técnica abierta se obtiene realizando una incisión con bisturí que incluye piel, aponeurosis y peritoneo hasta entrar en la cavidad abdominal. En este caso no se introduce la aguja de Veress, sino que se inserta el trocar de Hasson de 10 mm directamente en el abdomen. Este trocar está diseñado para su empleo en pacientes en los que se sospecha de adherencias o en aquellos que han sido intervenidos previamente. A diferencia de los demás trocares laparoscópicos, el trocar de Hasson dispone de un extremo romo y en su base un embudo que sella la cavidad evitando que el gas se fugue. Se fija el trocar a la pared mediante puntos de sutura utilizando las salientes que el trocar tiene para este fin, con lo que se evita que la cánula se salga de su posición y se pierda el pneumoperitoneo. (11.40)

## Elevadores de pared.

Su uso es frecuente en paciente con alteraciones cardiorrespiratorias, ya que el CO<sub>2</sub> provoca un aumento en la presión venosa central, en la presión arterial sistémica y promueve la aparición de arritmias cardiacas. El empleo de elevadores de pared abdominal combinado con insuflación de gas a baja presión, es la mejor vía para crear el espacio de trabajo en aquellos pacientes en los que el pneumoperitoneo con altas presiones esté contraindicado. La mayoría de los retractares de pared se introducen antes de obtener el pneumoperitoneo. El manejo de estos ganchos es de alto riesgo por la posibilidad de dañar órganos abdominales durante su inserción en la pared abdominal al igual que durante su retiro. <sup>(40)</sup>

#### 111. Insuflación.

Una vez creada la vía para el pneumoperitoneo se conecta el insuflador a la aguja de Veress o al trocar y se introduce el gas lentamente, comenzando con un flujo de 1 litro/minuto y se debe prefijar la presión máxima de insuflación entre B y 15 mmHg, para aumentar el flujo una vez alcanzada la presión fijada (10 litros/minuto).

Se comienza a insuflar la cavidad abdominal con el gas prefijando los parámetros del insuflador a una presión intraabdominal máxima de 15 mmHg, que en casi todos los pacientes es suficiente para llevar a cabo la cirugía laparoscópica. Cuando se comienza a pasar el gas, el flujo debe ser bajo, a 1 ó 2 litros/minuto, posteriormente se puede aumentar la capacidad del insuflador, una vez que se ha verificado que la presión intraabdominal sea menor de 5 mmHg. Es recomendable insertar los demás trocares a una presión de 15 mmHg, y posteriormente conducir la cirugía a presiones más bajas, entre 10 y 12 mmHg. Con esto es posible llevar a cabo la mayoría de las cirugías sin riesgos para el paciente, y evitar así el dolor que causa en la pared abdominal un pneumoperitoneo mayor. La cantidad de gas empleado para lograr una presión intraabdominal de 10 mmHg en base al peso del paciente se muestra en la tabla 3. <sup>(5, 29,</sup> 40)

| Peso (kg)   | Volumen de CO <sub>2</sub> en litros |
|-------------|--------------------------------------|
| $5 - 10$    | >1                                   |
| $10.1 - 20$ | $1 - 2$                              |
| $20.1 - 30$ | $2 - 4$                              |
| $30.1 - 40$ | 55<br>$4 - 5$                        |
| $40.1 - 70$ | $5 - 6$                              |

Tabla 3. Volumen de CO<sub>2</sub> en litros para crear el pneumoperitoneo en base al peso del paciente

Es peligroso emplear presiones intraabdominales mayores a 20 mmHg, ya que esto ocasiona efectos cardiorrespiratorios adversos. Este factor es importante vigilarlo sobre todo cuando se cuenta con insufladores manuales o semiautomáticos, ya que las presiones pueden sobrepasar en forma a inadvertida el límite de seguridad. Con los insufladores eiectrónicos se mantiene la presión constante durante toda la intervención quirúrgica, reduciéndose la frecuencia de aparición de arritmias cardiacas debidas a la entrada rápida de gas.

Es de vital importancia asegurarse que el gas se difunda correctamente por la cavidad abdominal, observando una simetría en el abdomen y que no existan pérdidas ni cualquier otra anomalía que indique una incorrecta perfusión del gas. La palpación abdominal tras la entrada de gas puede revelar crepitación o sonido timpánico relacionados con la presencia de enfisema o una insuflación incorrecta del abdomen.

La insuflación de la cavidad se considera finalizada cuando el flujo de gas entrante se detiene y el abdomen se ha distendido en forma simétrica, alcanzando la presión que se fijó en forma inicial.

IV. **Fuga de pneumoperitoneo.** La causa de que en forma repentina se pierda la visión adecuada de las estructuras intraabdominales, es que existe una fuga del gas, esto se comprueba viendo la pared abdominal del paciente y la presión intraabdominal que el insuflador indica. En este caso hay que detectar la causa de la fuga para su posterior corrección y esperar a que se recupere el pneumoperitoneo para continuar con la técnica quirúrgica. Cuando se requiere de un alto flujo para mantener la presión intraabdominal puede ser necesario cambiar el tubo del insuflador a un trocar por el cual no se introduzca ningún instrumento que ocasione la pérdida del gas.

Si la fuga de gas es debida a un espacio entre la aguja de Veress o los diferentes trocares insertados y la incisión cutánea, será necesario colocar una sutura de jareta en la piel para ocluir de esta manera la fuga.

Existen situaciones en que la fuga de gas es ocasionada por una ruptura en las válvulas de los trocares o en los reductores , caso en que se deberán de cambiar por otros en buen estado. En el caso de que no se cuente con tales instrumentos para reponerlos, una solución práctica para solucionar el problema es sellando la fuga con un guante de látex.

## V. Neumotórax.

En el caso de la cirugía torácica de mínima invasión, también conocida como Cirugía Torácica Video Asistida (CTVA) el espacio creado dentro del tórax es conocido como neumotórax. La cámara de aire que se realiza en el abdomen con gas para la visualización de la óptica y que permite la manipulación del instrumental, se realiza en el tórax de manera muy diferente. El anestesiólogo utiliza un tubo endotraqueal de doble luz, al bloquear el acceso de  $O<sub>2</sub>$  del lado a operar se consigue el colapso pulmonar, generando una cavidad que permite realizar el procedimiento quirúrgico (Fig. 31). La maniobra del anestesiólogo es auxiliada y favorecida por la inserción del primer trocar, destinado para la introducción de la óptica. Por ese primer orificio se permite el ingreso del aire, y de manera conjunta, el anestesiólogo en vez de insuflar, aspira el canal del tubo de doble luz del pulmón a operar, práctica que va permitiendo un colapso casi completo del pulmón. Una vez conseguido esto, bloquea el lado manteniendo el colapso según el requerimiento. Es una de las cirugías que necesitan mayor conjunción del anestesiólogo y el cirujano.

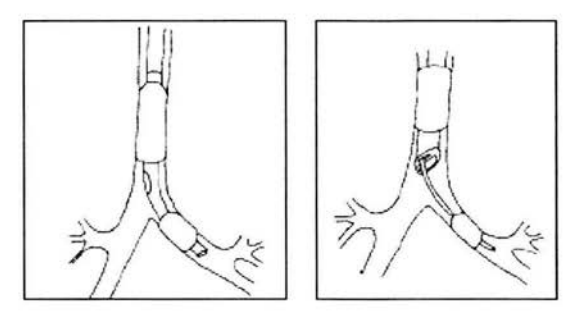

Fig. 31. **El** colapso pulmonar se realiza bloqueando el oxígeno del lado a operar mediante un tubo endotraqueal de doble luz.

El fracaso de la provocación del colapso pulmonar lleva a la imposibilidad técnica de realizar la CTVA. No se debe plantear uso de  $CO<sub>2</sub>$  para conseguir el colapso pulmonar. Si existe una falla en la colocación del tubo de doble luz, luego de la reubicación del tubo con eventual control con fibrobroncoscopio, el cirujano comprime el parénquima, suavemente y sin mayor presión, el

peso que ejerce sobre el pulmón, consigue aplastarlo y generar la cavidad deseada. De igual forma se puede utilizar un balón de disección para colapsar el pulmón. (34)

 $\sim$ 

#### VI. Efectos producidos en el organismo a causa del pneumoperitoneo.

El pneumoperitoneo puede causar complicaciones inherentes al proceso de introducción de la aguja de Veress o de los diversos trocares, como es la lesión vascular o visceral. Por las características del CO<sub>2</sub> es posible ocasionar hipercapnia o acidosis. Igualmente la acción de la presión intraabdominal llega a comprometer la función cardiorrespiratoria.

Por ello es importante el monitoreo continuo de los parámetros cardiovasculares y respiratorios durante todo el proceso transoperatorio. Cuando se modifican estos parámetros y el paciente presenta problemas cardiovasculares o respiratorios, la mejor opción es evacuar de forma inmediata el pneumoperitoneo hasta que el problema sea controlado y posteriormente continuar la cirugía laparoscópica o decidir si se realiza una conversión.

### Efectos producidos en el organismo por el pneumoperitoneo.

### A. Efectos debidos al CO<sub>2</sub>

Este gas causa cierto grado de vasodilatación, que en pacientes geriátricos o  $\bullet$ deshidratados llega a provocar hipotensión. (40)

Efectos en el balance ácido - base. Debido a su alta solubilidad en sangre, el  $CO<sub>2</sub>$  se absorbe rápidamente y se diluye en la sangre. Esta absorción del CO<sub>2</sub> a través del peritoneo o tejido subcutáneo induce a una disminución del pH arterial, ocasionando acidosis respiratoria, acidemia e hipercapnia por lo que es recomendable que durante el transoperatorio se cuente con un sistema de monitoreo continuo mediante un capnógrafo y un oxímetro de pulso; el primero representa la concentración arterial de CO<sub>2</sub> sin necesidad de practicar gasometrías. Para minimizar el problema de la acidosis e hipercapnia, la ventilación minuto se aumenta cuando se detecta una saturación de CO<sub>2</sub> superior a 40 o 45 mmHg.

Los efectos cardiopulmonares de la hipercapnia son debidos a reflejos simpáticos, e incluyen un aumento en la frecuencia y contractibilidad cardiaca, así como vasoconstricción de los lechos vasculares periféricos causando por lo tanto, un aumento en el gasto cardiaco y en la presión arterial.

Solo entre el 40 y 50% de CO<sub>2</sub> introducido durante el procedimiento quirúrgico se puede retirar a través del trocar, el resto, se queda dentro de la cavidad (30%) o está disuelto en la sangre o en los tejidos (20%). Como consecuencia, se mantiene una elevada presión arterial parcial de CO<sub>2</sub> posoperatoria, esta hipercapnia da lugar a un estímulo central de la respiración durante unas horas después de terminado el proceso, debido a un incremento del volumen respiratorio, casi siempre mediante un aumento de la frecuencia respiratoria. (5)

• Embolia gaseosa. Esta es una de las complicaciones que se presentan con menos frecuencia, pero a su vez es una de las mas graves para el organismo. Las medidas a tomar en estos casos comprenden el masaje cardiaco con el objetivo de romper las burbujas de gas en otras más pequeñas, ocasionando así que los efectos hemodinámicos se reduzcan. Se debe posicionar al paciente en decúbito lateral izquierdo con los miembros posteriores elevados, para ayudar a expulsar el gas hacia el ventrículo derecho, en donde puede ser aspirado el CO<sub>2</sub> mediante el uso de un catéter venoso central. (40)

# B. **Efectos hemodinámicos.**

- La magnitud de los cambios hemodinámicos, asociados a la creación del pneumoperitoneo y la posición del paciente depende de varios factores que incluyen:
	- Presión intraabdominal alcanzada.
	- Volumen de CO<sub>2</sub> absorbido.
	- Estado de hidratación previa del paciente.

El aumento de la presión intraabdominal conduce a una compresión de las grandes venas abdominales, y con ello a una reducción de la corriente venosa de retorno al corazón, esto da lugar a una reducción del volumen cardiaco. La elevada presión en el interior de la cavidad abdominal puede tener efectos sobre la circulación sistémica, causando aumentos de la presión sanguínea y taquicardia; la presentación de estos efectos es menor cuando la presión intraabdominal es menor a 20 mmHg. Ivankovich *et*  al. (1975) describieron una reducción del volumen cardiaco del 40% para una presión intraabdominal de 20 mmHg, y cuando la presión fue superior a 30 mmHg la reducción fue superior al 60%. Además, el efecto directo de esta presión sobre los vasos situados en la cavidad puede comprometer la correcta oxigenación hepática, renal y del tracto gastrointestinal, a la vez que dificulta el correcto retorno venoso de las extremidades posteriores. La reducción del retorno venoso durante el pneumoperitoneo ocasiona también un incremento de la presión sistólica y una disminución de la presión diastólica del corazón. Por este motivo es importante limitar lo más posible el tiempo de duración del pneumoperitoneo, trabajando siempre a la mínima presión intraabdominal que permita completar el procedimiento laparoscópico. <sup>(5, 27, 40)</sup>

Un efecto más, inherente al pneumoperitoneo, especialmente en pacientes con problemas respiratorios, es la dificultad para una correcta oxigenación originada por el aumento de la presión intraabdominal. La sobredistensión del abdomen interfiere con el retorno venoso y con la distensibilidad pulmonar. Como medida precautoria se debe vigilar el color de las mucosas, en caso que el paciente se encuentre hipoxémico se verán pálidas o cianóticas, por lo que debe llevarse a cabo un correcto monitoreo de este parámetro, yen caso de ser necesario realizar una ventilación asistida del paciente.

• Al igual que en la cirugía convencional, en algunos casos puede aparecer un íleo paralítico posoperatorio, pero con una incidencia menor en la cirugía laparoscópica. <sup>(40)</sup>

## **C. Efectos respiratorios.**

• Hipoventilación. La disminución de la ventilación alveolar causada por el pneumoperitoneo eleva la tensión arterial de bióxido de carbono (PaCO<sub>2</sub>). El aumento leve de la PaCO<sub>2</sub> estimula en forma directa al SNC, incrementando el volumen minuto y la frecuencia cardiaca, liberándose a su vez catecolaminas que dan origen a disritmias.

En estos casos podría observarse disminución de la frecuencia respiratoria o una respiración rápida y superficial; cuando la PaCO<sub>2</sub> es elevada las mucosas exhiben un color rojo brillante debido a la vasodilatación, en la mayoría de los pacientes se muestra un incremento leve en la frecuencia cardiaca y en la tensión arterial. En ocasiones se produce taquicardia y en pocos pacientes depresión cardiovascular grave.

Cuando el pneumoperitoneo alcanza valores de 20 a 25 mmHg produce inmovilización y ascenso de la cúpula diafragmática por una presión de 30 gr/mm<sup>2</sup>. Esto produce tres fenómenos importantes:

- Disminución de la capacidad de reserva funcional. (CRF)

- Elevación de la presión de la vía aérea en un 50 %.

- Colapso de los alvéolos basales.

• Estos cambios inducen a una disminución de la resistencia elástica de los pulmones, situación que lleva a una caída del volumen corriente si se mantiene la ventilación espontánea. La caída de la CRF induce a atelectasias transoperatorias debido a que se producen áreas bien ventiladas pero mal perfundidas. Estos eventos se ven incrementados en la medida en que se aumenta la presión intraabdominal, ayudados por los cambios producidos a causa de la anestesia, tales como la disminución del tono muscular inspiratorio y del volumen sanguíneo intratorácico.

La incidencia de la atelectasia está a su vez vinculada con el estado respiratorio previo del paciente, la habilidad del equipo quirúrgico y a altos valores de la presión intraabdominal. La gran mayoría de los pacientes jóvenes y sanos toleran estas modificaciones a través de la asistencia respiratoria mecánica. Por el contrario, en pacientes de edad avanzada o con patología pulmonar previa, estas alteraciones pueden producir graves trastornos hemodínámicos.

La posición de Trendelenburg tiende a incrementar los cambios respiratorios ocasionados por el pneumoperitoneo, esto debido a la presión que las vísceras ejercen
sobre el diafragma, ocasionando una caída en su capacidad de contracción de hasta un 30%.

## D. Complicaciones de la cirugía torácica video asistida (CTVA)

La pérdida aérea persistente y que prolonga el posoperatorio, se debe a que la CTVA obliga a realizarlo con el pulmón colapsado, y esto origina una difícil comprobación de la pérdida aérea ya que concretamente, la maniobra del gomero no es óptima. Estas pérdidas aéreas parenquimatosas, pueden obviarse con buena táctica que, implica maniobras delicadas y experiencia. La inexperiencia lleva a esta morbilidad.

La hemorragia es la complicación transoperatoria más desagradable. Si es mínima, puede cohibirse y ser solucionada con diversas maniobras. Si la misma es profusa, la falta de visibilidad hace que esta complicación obligue muchas veces a una conversión de urgencia.

Las atelectasias a pesar de la dinámica respiratoria conservada, son relativamente frecuentes, pero se ven con más frecuencia 'en el pulmón contralateral. Es probable que la inadecuada conducción anestésica del tubo de doble luz, sea la causa y que la experiencia la resuelva.

• El empiema no es común. Las técnicas de alta antisepsia o de esterilización con óxido de etileno, son buenas pero deben cumplirse los tiempos de inmersión o exposicíón al gas.

• La lesión del paquete intercostal por causa del trocar es descuido técnico. A menor experiencia, mayor morbilidad, aunque no supera el 0.5%. El dolor en el sitio de los trocares, puede minimizarse, si se emplea delicadeza en la movilidad de los mismos. Ayuda a minimizar aún más, la infiltración del sitio al finalizar la cirugía.

La embolia aérea/gaseosa descrita en cirugía laparoscópica es infrecuente en el tórax dado que no se usa  $CO<sub>2</sub>$ .  $(34)$ 

#### 7. Inserción de los trocares laparoscópicos.

Una vez que el pneumoperitoneo ha sido obtenido en forma satisfactoria, se procede a la colocación de los diversos puertos o trocares para el telescopio y para trabajo.

### 1. Inserción del primer trocar.

La inserción del primer trocar es de manera ciega y se realiza en el sitio en donde se insertó previamente la aguja de Veress. Antes de la inserción de los trocares se realiza una incisión en la piel sobre la línea media caudal a la cicatriz umbilical, de seis u once mm dependiendo del diámetro del trocar a emplear. La forma de insertar el trocar dependerá de su tipo de punta. Es importante que el trocar se sujete de manera correcta para evitar que se desplace de su cánula al aplicar presión sobre éste para su introducción al abdomen. Al introducir el trocar se debe aplicar una presión firme hasta sentir que se encuentra dentro de la cavidad abdominal si es de punta triangular y con movimientos de "vaivén" si es de punta cónica, es importante no introducir el trocar con excesiva fuerza para evitar el daño a órganos internos. Se introduce en forma, oblicua y pausada, hasta que se escuche el sonido característico del resorte de seguridad (Fig. 32). A continuación se retira el trocar y se procede a fijar la cánula a la pared abdominal mediante roscado o por medio del fijador interno en caso de contar con él, proporcionando la fijación del trocar, evitando con esto que se desplace de su lugar y la pérdida del pneumoperitoneo a través de la incisión realizada para éste. (11,40)

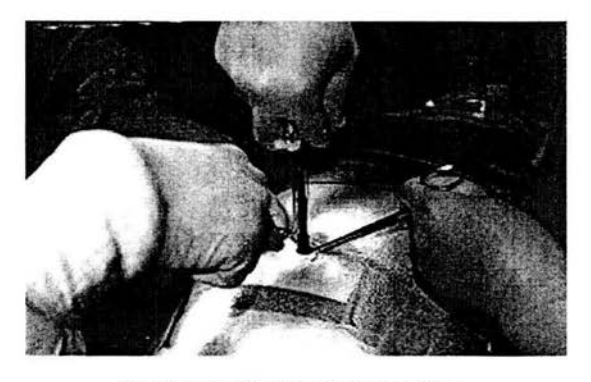

Fig. 32. Inserción del trocar laparoscópico.

69

La llave situada en la parte proximal de la canuia posibilita la instilación de cualquier sustancia (gaseosa o líquida), y un juego de válvulas evita la pérdida del pneumoperitoneo al momento de extraer el trocar, el instrumental o el laparoscopio de la cánula.

En el primer trocar se introduce el laparoscopio y se realiza una exploración de la cavidad abdominal, así como de la pared en donde se introdujeron la aguja y el trocar para valorar posibles daños durante su inserción, después se visualiza el cuadrante superior del abdomen (diafragma) y siguiendo con el movimiento de las manecillas del reloj se explora en forma sistemática toda la cavidad abdominal. La exploración termina al llegar al punto donde se comenzó, completando una circunferencia de 360°. Posteriormente y mediante visión laparoscópica se podrán realizar las siguientes inserciones de los diversos trocares a utilizar.

## **11. Inserción de trocares secundarios o para trabajo.**

Los puertos secundarios son establecidos para permitir una manipulación de los órganos y para realizar la técnica quirúrgica. Su localización depende del objetivo del procedimiento quirúrgico, convergiendo el telescopio y los trocares secundarios hacia el sitio de la intervención. Es importante colocar los instrumentos lo suficientemente lejos del telescopio para evitar interferencia entre la visualización del objetivo y la manipulación del instrumental dentro de la cavidad (Fig. 33). (11, 29)

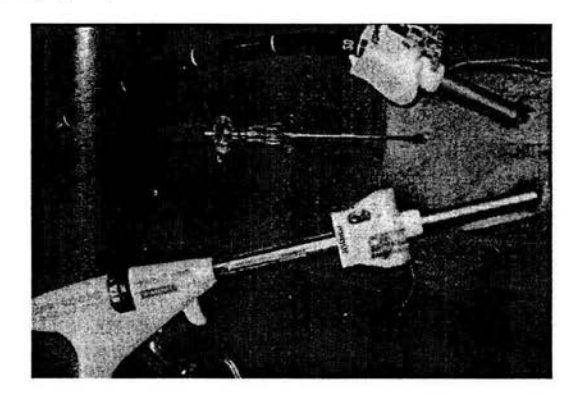

**Flg. 33. Colocación de puertos secundarios.** 

Los trocares secundarios siempre son colocados mediante visualización laparoscópica, se observa el peritoneo o la pared abdominal para evaluar la presencia de vasos sanguíneos. Una vez evaluada la zona en donde se introducirán los trocares secundarios se realiza el mismo procedimiento anteriormente descrito.

## **111. Técnica en** "Z".

Esta técnica es una variante utilizada para la introducción del primer trocar y se utiliza para evitar algunas de las complicaciones asociadas a la inserción del trocar. En esta técnica se insufla la cavidad abdominal mediante  $CO<sub>2</sub>$  a una presión de 8 a 15 mmHg, posteriormente se realiza una incisión sobre la línea media caudal a la cicatriz umbilical manteniendo el bisturí en forma paralela con relación a la pared abdominal. Se introduce el trocar en la incisión realizada hasta el tejido subcutáneo y se dirige después de dos a tres cm hacia caudal a través de la fascia muscular externa y finalmente se dirige el trocar perpendicular atravesando músculo, fascia interna y peritoneo. Es importante que en esta técnica se usen únicamente trocares de punta cónica para evitar laceración de la fascia muscular y vasos sanguíneos. Las ventajas que ofrece esta técnica es que la herida quirúrgica no comunica directamente con la cavidad abdominal y se reduce el riesgo de evisceración; no se requiere demasiada fuerza para introducir el trocar a través del músculo; y finalmente al remover la cánula la herida cerrará por si misma permitiendo así que la sutura se realice únicamente en la piel. <sup>(11)</sup>

### IV. **Accidentes durante la inserción de los trocares**

Una mala técnica en la inserción de los trocares, puede ocasionar hemorragias en la zona de inserción. Si la hemorragia ocasionada no es excesiva, se puede controlar con el mismo trocar, ajustando la rosca con mayor presión, o bien cambiando el trocar por uno de mayor diámetro. Por el contrario, si el sangrado que se presenta es profuso se deben localizar los vasos sanguíneos involucrados para proceder a su hemostasia y posteriormente continuar con el procedimiento laparoscópico.

Lesión vascular grave. Si al introducir el trocar o la aguja de Veress en la cavidad abdominal se recupera sangre o se aprecia la existencia de una hemorragia profusa, se debe de realizar una laparotomía de urgencia para detener la hemorragia y reparar los órganos afectados.

Enfisema subcutáneo. En la mayoría de los casos el enfisema se resuelve en forma espontánea; si el enfisema aparece alrededor de los trocares, se debe bajar ligeramente la presión del pneumoperitoneo para corregir el problema. <sup>(40)</sup>

# V. **Inserción de trocares en tórax.**

Es lógico suponer que la ubicación de los trocares varía según la topografía de la patología a operar. **No** existe como en la laparoscopia, una estandarización de la ubicación. El abordaje intercostal es la técnica más comúnmente utilizada ya que permite una visualización de la mayoría de los órganos torácicos: corazón, lóbulos pulmonares, tejido peribronquial, arteria y vena pulmonar, aorta, venas cavas, nódulos linfáticos y casi la totalidad de la superficie pleural y diafragmática. La descripción de la técnica es inicialmente, para intervenir patologías sobre hemitórax medio a superior, lo que se considera el tórax pulmonar. Si se opera en el hemitórax inferior, los trocares pueden invertirse como en espejo respecto a lo descrito. De todas formas, el comienzo es siempre, o casi siempre el mismo, salvo que exista un drenaje previo. El paciente se coloca en decúbito lateral izquierdo o derecho, decúbito dorsal o en posición oblicua. **En** este caso, la primera inspección se realiza retirando el drenaje introduciendo el primer trocar para la óptica por dicho orificio. El sitio Qe inserción caudal para el trocar es en el séptimo espacio intercostal, entre la unión costo-condral y el borde ventral de los músculos dorsales o cranealmente en el cuarto espacio intercostal. Esto tiene dos implicaciones: 1) la incisión va a ser utilizada para el drenaje pleural; 2) es el sitio universal elegido para una semiología intrapleural de todo el hemitórax y sus órganos. Se prefiere la utilización de trocares de 12 mm ya que permiten manipular todos los instrumentos, cambiar el lugar de ingreso de la óptica y la eventual introducción de elementos de corte y sutura. La colocación del paciente, ubicación y cantidad de trocares pueden variar según factores múltiples, dependiendo de la patología será la variación táctica en la colocación de los mismos. <sup>(34, 38)</sup>

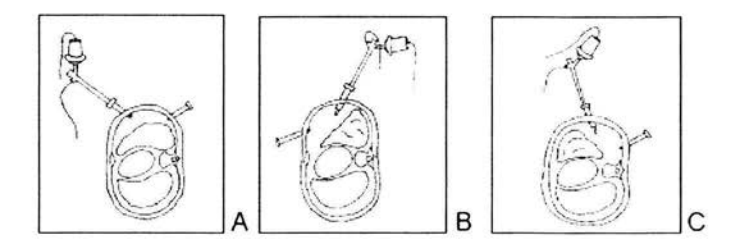

Fig. 34. Inserción de trocares en CTV A.

En líneas generales, cuando el abordaje es de la parte más anterior del hemitórax, como por ejemplo el pericardio, es preferible inclinar al paciente hacia atrás. Esto permite que al colapsarse el pulmón, el mismo caiga hacia la atrás otorgando mejor visualización (Fig. 34-B). Lo contrario se realiza al trabajar por ejemplo, en tumores del mediastino posterior o en el esófago, donde el paciente es inclinado anteriormente para que el pulmón caiga hacia delante (Fig. 34-C).

Otra manera de realizar la aproximación al tórax es por medio del abordaje transdiagrafmático, el cual facilita una excelente visualización de los aspectos ventrales de ambos hemitórax. En ésta técnica el paciente es colocado en decúbito dorsal y se realiza una incisión a un lado del cartílago xifoides donde el trocar es insertado perforando a su vez el diafragma, lo que permite el acceso visual a la cavidad torácica. Los trocares secundarios se colocan cranealmente en los espacios intercostales.

Otra alternativa para lograr el acceso al tórax se obtiene mediante la inserción del trocar entre el borde cráneo-medial de la primera costilla y el aspecto lateral de la tráquea. Ésta técnica es utilizada para la evaluación de los órganos del mediastino craneal que no pueden ser alcanzadas en forma óptima por medio del abordaje intercostal: aspectos craneales de los lóbulos pulmonares, nódulos linfáticos craneales, esófago, vena cava y aorta <sup>(38)</sup>.

## 8. **Manejo de la cámara.**

#### **1. Consideraciones generales.**

El manejo de la cámara, es una técnica que corresponde realizar a un ayudante del cirujano, que puede ser el primer o segundo ayudante.

Para un óptimo manejo de la cámara, el ayudante debe tomar en cuenta:

A. Tener una visión completa de la pantalla del monitor, sin que existan personas u objetos que obstruyan la imagen durante la operación.

B. Manejar cómodamente ambas manos. La cámara se sostiene con la mano izquierda, quedando la derecha libre o bien, manejando otro instrumento en el caso que no exista un segundo ayudante. En este caso, el trocar es muy conveniente que sea desechable. Si el trocar es de tipo metálico y con el sistema de trompeta que fija los instrumentos dentro del él, se deben usar ambas manos para movilizar la óptica.

C. Obtener una imagen correcta de los órganos intraabdominales, tomando en cuenta que el paciente se halla en decúbito dorsal, que existe un contenido de CO<sub>2</sub> intraabdominal que crea un espacio y la posición de Trendelenburg que desplaza los órganos intraabdominales hacia la parte dorsal y anterior, podemos circunscribir el campo visual de la siguiente forma: lateralmente corresponde a la pared abdominal, un piso que corresponde a los órganos y al epiplón (horizonte quirúrgico) y una profundidad o fondo que corresponde al hígado, diafragma y vejiga.

El horizonte se define como el plano que pasa por el eje transversal del telescopio. Esto hay que tomarlo en cuenta al manejar la cámara y no perderse dentro de la cavidad.

**D.** Cualquier rotación que se de a la cámara afectará la imagen descrita del campo operatorio, es decir, el horizonte dejará de ser un plano transverso para transformarse en un plano inclinado u oblicuo. Hay que tener en cuenta, que existe una tendencia natural de la mano, al introducir la óptica, a efectuar una rotación en sentido horario, situación que debe ser evitada.

E. Mantener la imagen de la zona operatoria en el centro de la pantalla durante todo el procedimiento quirúrgico, siguiendo con detalle todas las maniobras realizadas por el cirujano. Esta posición en el centro de la pantalla permite al cirujano tener una visión anatómica global a través de las relaciones con otros órganos.

F. Mostrar con la video imagen toda entrada y salida de instrumentos a la cavidad, sean trocares, pinzas, tijeras, etc. consiguiendo de esta forma, evitar pérdida de tiempo y suplir la pérdida de la orientación espacial debido a que la imagen en el monitor es por ahora bidimensional.

G. Hacer movimientos finos de la óptica con el objeto de conseguir acercamientos o alejamientos en el caso que se esté identificando estructuras o efectuando disección de ellas, electrocoagulación o se esté lavando la zona operatoria.

H. Debido a que cuando un instrumento óptico se encuentra frío y entra a la cavidad abdominal, donde la temperatura es alta y la humedad del 100%, el vapor tiende a condensarse en las superficies de vidrio empañando las lentes, previamente el instrumentista debe mantener la punta de la óptica sumergida en solución salina o en agua estéril ligeramente calentada a temperatura corporal, para evitar que ésta se empañe al introducirla en la cavidad abdominal, también puede calentarse la lente manteniendo la punta del laparoscopio dentro de la palma de la mano por varios minutos. De la misma manera, una solución antiempañante puede ser aplicada en sobre el lente distal para evitar este efecto. Cuando se desea obtener fotografías es más recomendable el calentamiento de las lentes sobre el uso de soluciones antiempañantes debido a que el exceso de solución yagua condensada puede distorsionar la superficie de las lentes, obteniendo así fotografías desenfocadas. Durante el procedimiento el lente ocasionalmente se puede empañar o ensuciarse con líquido abdominal y sangre, en este caso, su limpieza se efectúa por roce directo de éste contra algún órgano abdominal, frotándola en forma rápida y gentil sobre él; en el caso que después de una maniobra de este tipo, repetida dos o tres veces la imagen no se aclare, es mejor retirarla de la cavidad y limpiarla en el exterior con una gasa húmeda con solución salina o agua estéril para introducirla nuevamente. (34.38)

## **11. Ensamblaje de** la cámara.

Una vez preparado el campo operatorio, se ubican los distintos instrumentos sobre él, antes de realizar el pneumoperitoneo, la fibra óptica cuyo extremo distal se pasa a un ayudante dentro del quirófano, quien lo conecta a la fuente de luz.

Se introduce la endocámara dentro de la manga de polietileno (la cual tiene un extremo abierto y otro cerrado y además está plegada varias veces sobre sí misma) de la siguiente forma: la mano del cirujano o ayudante sostiene el extremo cerrado de ella para recibir la cámara que es introducida en el extremo abierto por la mano del segundo ayudante y una vez entregada, él mismo toma el borde abierto de la manga desplegándola de modo que la cámara y el cable queden por completo introducidas en ella, quedando el extremo abierto de la manga y el extremo distal (conector) de la cámara en manos del ayudante que realiza la conexión del cable al procesaqor de la cámara. Una vez realizado esto, se espera que el cirujano efectúe el pneumoperitoneo para completar la conexión. Esto para evitar enfriamiento de la óptica en caso de demora en la ejecución del pneumoperitoneo, una vez realizado el pneumoperitoneo, se abre el cabo proximal de la manga, un pequeño orificio, para poder conectar la óptica al dispositivo de la cámara cerrando el espacio sobrante con una tela adhesiva estéril, la cual sella la manga a la óptica. Luego se conecta la fibra óptica al laparoscopio con lo cual se termina el ensamblaje, el técnico enciende las unidades dispuestas junto al campo operatorio: procesador de cámara, fuente de luz, monitor y video. Finalmente y una vez ubicado el trocar a nivel umbilical, se introduce a través de éste la óptica, iniciando con esto, el acto quirúrgico propiamente dicho. (34)

#### **9. Técnicas de sutura laparoscópica.**

La sutura es uno de los principios básicos de **la** cirugía, es usada para hemostasis y aproximación de tejidos. La sutura y anudado son técnicas indispensables durante el procedimiento laparoscópico aunque son las más difíciles dentro de la cirugía laparoscópica debido a las características del instrumental y a la limitación del movimiento. La mayoría de los patrones de sutura y nudos que son empleados en la cirugía convencional son utilizados en la cirugía laparoscópica, en la actualidad se han desarrollado nuevas técnicas de sutura y anudado para situaciones especiales. El éxito o fracaso de una sutura dependerá de su realización, de la calidad del material y de la habilidad del cirujano. La mejor forma de aprender y dominar las técnicas de sutura y anudado es a través de la práctica de las mismas en modelos inanimados.

El instrumental necesario para realizar una sutura incluye portaagujas, pinzas de disección o portaagujas asistente, tijeras, bajanudos, trocar con reductor y suturas. Los portaagujas generalmente son de cinco mm de diámetro y pueden ser rectos o curvos, la elección de estos dependerá del gusto del cirujano; aunque con los portaagujas rectos se tiene la misma sensación que se tiene con un portaagujas convencional, el uso de un portaagujas curvo facilita la realización de los nudos intracorpóreos. Algunos portaagujas tienen asas que proveen una rotación de 360° y un mecanismo que permite asegurar la aguja de sutura.

Las pinzas son utilizadas para colocar la aguja en las mandíbulas del portaagujas, para sujetar tejidos, y para recuperar la sutura una vez que esta ha sido pasada a través del tejido a suturar o a ligar.

### **1. Nudos extracorpóreos.**

Los nudos extracorpóreos son anudados fuera de la cavidad abdominal y llevados a ésta con la ayuda de un bajanudos. Este tipo de nudos son de los de mayor uso en la cirugía laparoscópica y su uso principal es para la ligadura de pedículos y aproximación de tejidos.

77

A. **Ligadura Endoloop.** Este tipo de sutura presenta un nudo preformado con un *asa*  deslizable de simple uso, es desechable, presenta un dispositivo de plástico incorporado al final de la sutura que empuja el nudo. El material en que están disponibles las ligaduras Endoloop son Polidioxanona (POS), Poliglactina 910 (Vicryl), Poliglacaprone 25 (Monocryl) yen poliéster (Ethibond) de diferentes calibres.

Para realizar la ligadura, el Endoloop es introducido a través de la cánula hacia el abdomen, el asa es llevada hacia el campo de visión del cirujano y aproximada hacia el pedículo a ligar; posteriormente el instrumental es colocado dentro del asa de la ligadura para sujetar el tejido en cuestión y colocar de esta forma el asa del Endoloop, de manera alterna el asa puede ser colocada sobre el tejido a ligar, que es sujetado con la pinza disectora. Para ligar en forma correcta el tejido y proporcionar una fuerza adecuada al colocar la sutura se recomienda que la punta del bajanudos sea colocada exactamente junto al tejido, para posteriormente hacer tracción de la sutura manteniendo la parte de plástico en su posición, quedando de esta forma la ligadura colocada en el pedículo (Fig. 35). Una vez que el asa está en posición, el bajanudos de plástico se corta, es llevado fuera de la cavidad y el sobrante de la sutura se corta con tijeras introducidas a través de un puerto de acceso secundario.

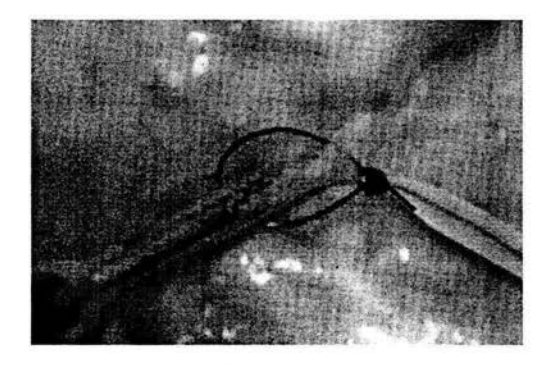

Fig. 35. ligadura Endoloop.

B. Nudo de cirujano extracorpóreo. El nudo de cirujano extracorpóreo es el más fácil de realizar, debido a que el nudo es realizado fuera de la cavidad abdominal de la misma manera en que se anuda en la cirugía abierta. Para su realización se introduce una sutura de 45 a 60 cm de largo a través de una cánula de 10 mm, se pasa a través del tejido a ligar por medio de una pinza y posteriormente la sutura es llevada por la misma cánula fuera de la cavidad abdominal, quedando así los dos extremos de la sutura en el exterior. Se inicia el anudado fuera de la cavidad realizando una doble lazada, (al igual que en el nudo de cirujano convencional), cada extremo de la sutura es pasado a través de las mandíbulas de una pinza de Babcock, entrando por la parte convexa de estas. Con las dos puntas de la sutura en tensión a lo largo del axis de la pinza, las dos mandíbulas de la pinza se cierran y el doble nudo es llevado a través del trocar hacia el abdomen. Manteniendo la tensión en los cabos de la sutura, las mandíbulas de la pinza se abren y cierran en forma alternada conforme se acercan hacia el pedículo y se cierra de esta forma el asa realizada anteriormente. La pinza se remueve de la cánula y un cabo de la sutura se remueve de una mandíbula de la pinza para realizar una lazada sencilla. El cabo se coloca de nuevo en la parte convexa de la pinza de Babcock, las mandíbulas se cierran para colocar este segundo nudo repitiendo el procedimiento, se introducen de nuevo las pinzas dentro de la cánula y se realizan los movimientos de abrir y cerrar las pinzas hasta apretar este segundo nudo junto al pedículo (Fig. 36). Si se desea y para una mayor seguridad, se pueden hacer nudos adicionales. Al final la sutura se corta y es retirada de la cavidad abdominal por la cánula.

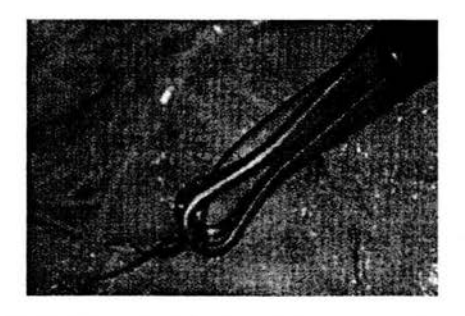

Fig. 36. Colocación del nudo de cirujano extracorpóreo.

 $\mathop{\hbox{\rm ESTA}}$  1 DE LA RIBLIOTEC C. **Nudo** de Roeder. El nudo de Roeder es de los más utiiizados en la cirugía laparoscópica. Una vez que es dominado, es rápido de realizar y más fácil de introducir a la cavidad que el nudo de cirujano. La sutura se lleva dentro de la cavidad abdominal a través del tejido o pedículo a ligar y se extrae el cabo para tener así ambos cabos fuera del abdomen. Una lazada simple se realiza fuera del cuerpo para crear un asa larga (Fig. 37-A), mientras se mantiene un cabo en una mano, el cabo libre se sitúa sobre ambos cabos de la sutura rodeándolos tres veces (Fig. 37-B). El cabo libre se ensarta entre los dos cabos de sutura para formar un asa y se mete de nuevo en el asa pequeña creada por la vuelta final (Fig. 37-C y D). El nudo es colocado, jalando en forma gentil el cabo de la sutura y la hebra del asa que sale del trocar. El exceso de sutura en la parte del nudo es recortado. Una vez que la sutura ha sido apretada, el cabo de la sutura se ensarta a través de las mandíbulas de la pinza de Babcock y el nudo es llevado por la cánula, manteniendo el cabo externo de la sutura con una mano y la pinza de Babcock en la otra. La ligadura es apretada empujando el nudo hacia delante con las pinzas o el bajanudos y jalando el cabo distal de la sutura para cerrar el asa en el pedículo. Una vez que el nudo es colocado en forma segura en el tejido, la sutura se corta dejando aproximadamente medio centímetro de largo.

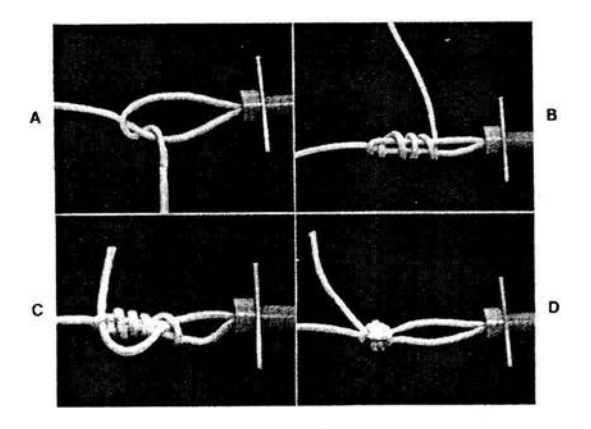

Flg. 37. Nudo de Roeder.

El uso de material de sutura monofilamentoso no es recomendable para realizar el nudo de Roeder debido a que estas suturas pueden ocasionar que el nudo se afloje. Si la elección del cirujano es utilizar este tipo de materiales, debe realizar la versión modificada del nudo de Roeder, que ofrece una mayor fuerza de fricción en la sutura. La forma de realizar este nudo es exactamente la misma, excepto que al iniciar el nudo se realiza una doble lazada en vez de la lazada sencilla realizada. Debido a que esta variante ofrece una mayor fricción en la sutura, no se debe utilizar catgut o Vicryl al realizar este nudo.

D. **Nudo** de pescador. El nudo de pescador es un nudo simple que ofrece seguridad con la mayoría de los materiales de sutura, pero no debe ser usado con polidioxanona u otros materiales monofilamentosos debido a que tiene un alto potencial de que el nudo se afloje. Al igual que en todos los nudos extracorpóreos, la sutura se introduce a la cavidad y se rodea el tejido a ligar y el cabo se lleva al exterior del abdomen donde es realizado el nudo. El extremo libre de la sutura se rodea tres veces sobre el otro cabo (Fig. 38-A) y posteriormente se realiza una media lazada pasando el cabo libre de la sutura a través del asa formada (Fig. 38-B Y C). El exceso de sutura del cabo libre se recorta, el asa es apretada avanzando el nudo con una pinza de Babcock o bajanudos y al estar colocada en el pedículo se corta a medio cm de largo el cabo restante (Fig. 38-0).

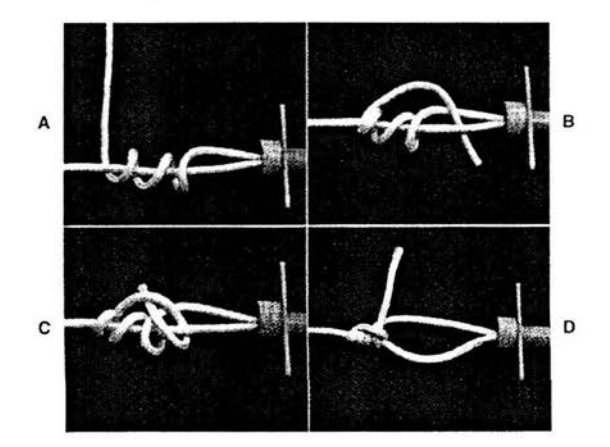

Fig. 38. Nudo de pescador.

#### **11. Técnicas de sutura y nudos intracorpóreos.**

Aunque los nudos extracorpóreos son muy útiles para la realización de ligaduras dentro del abdomen, su uso está limitado a ligaduras simples. Las técnicas de sutura intracorpóreas permiten la realización de nudos y ligaduras dentro de la cavidad abdominal pudiéndose realizar tanto patrones de sutura continuos como discontinuos. La sutura intracorpórea puede ser realizada tanto con suturas convencionales como con suturas endoscópicas especiales. Se han desarrollado actualmente agujas de sutura especiales que permiten un paso fácil a través de las cánulas y también un uso fácil para realizar la sutura, un ejemplo de esto son las agujas tipo Endosky. Las suturas endoscópicas se encuentran disponibles en una gran variedad de tamaños que son adecuados para realizar la sutura en forma correcta. En caso de utilizarse sutura convencional, esta debe de ser cortada al tamaño adecuado que permita la realización de la sutura, ya que un exceso de la sutura complica la manipulación tanto del instrumental como del material de sutura. La longitud adecuada del material de sutura para su realización en forma intracorpórea es de 15 a 20 cm, longitud que permite la realización de la mayoría de los patrones de sutura. El uso de portaagujas e instrumental de prensión con mecanismo sujetador facilita la realización de suturas y nudos intracorpóreos.

A. **Nudo cuadrado intracorpóreo.** El nudo cuadrado se realiza en forma idéntica a como se realiza en la cirugía convencional, con la excepción de que el instrumental es usado para sujetar la sutura dentro de la cavidad abdominal. Para su correcta realización se debe realizar una triangulación entre el equipo laparoscópico, esto es, el asistente orienta el laparoscopio hacia el sitio donde se va a suturar, mientras que el cirujano realiza la sutura o el nudo con instrumental introducido al abdomen a través de las cánulas situadas a los lados del laparoscopio. En caso de que el cirujano sea diestro, debe sujetar la aguja con el laparoscopio en su parte distal y lo introduce por el puerto situado a la derecha del laparoscopio. Una vez que la aguja y la sutura se encuentran dentro del campo visual del laparoscopio, la aguja es sujetada mediante una pinza de disección que es introducida por el puerto izquierdo.

Posteriormente la aguja se sujeta de nuevo con el portaagujas, colocando la aguja de modo que quede en posición correcta con respecto al tejido a suturar, la aprehensión de la aguja debe realizarse en su parte media, en un ángulo de 90° entre el portaagujas y la aguja. El tejido se sujeta con la pinza de disección y la sutura se pasa por el tejido en dirección de derecha a izquierda. La aguja se sujeta posteriormente con la pinza de disección y es jalada en la dirección contraria al tejido, permitiendo que quede un cabo de aproximadamente tres cm de largo en el lado opuesto. El cabo largo se regresa de nuevo al portaagujas y se rodea la pinza de disección con la sutura (Fig. 39-A), el cabo corto de la sutura se toma con la pinza de disección, y se realiza un movimiento de este hacia la izquierda mientras el portaagujas hace lo mismo pero en dirección opuesta (Fig. 39-8). Una vez de que el nudo ha sido apretado, se toma el cabo largo con la pinza de disección y se realiza un asa en el portaagujas con un simple giro de la sutura (Fig. 39-C), y con este mismo se toma el cabo corto para posteriormente realizar el mismo movimiento y completar de esta forma el nudo cuadrado (Fig. 39-0). Se pueden realizar nudos adicionales para tener así una mayor seguridad en la realización de la sutura, realizando el procedimiento descrito. Un nudo de cirujano cuadrado intracorpóreo se realiza de la misma manera, simplemente realizando un doble giro de la sutura en la pinza de disección en el primer paso.

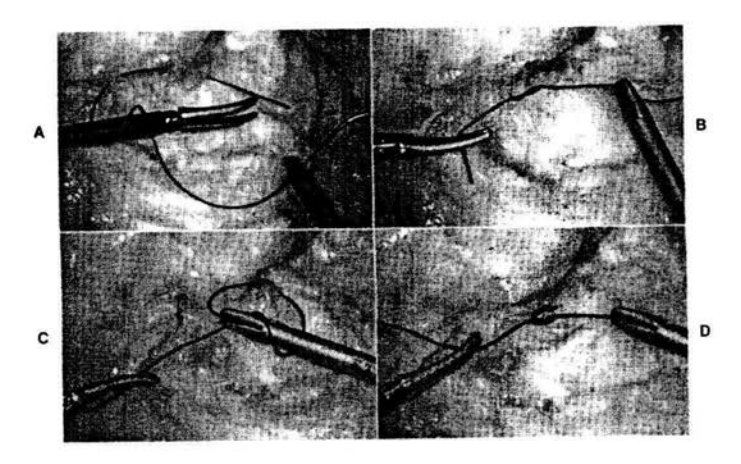

Fig. 39. **Nudo** cuadrado intracorpóreo.

Un patrón de sutura simple interrumpido se realiza con este procedimiento, cortando los cabos a un cm de longitud. El nudo cuadrado simple o de cirujano puede ser utilizado para el anclaje si es que se desea realizar un patrón de sutura continua. La sutura, al igual que en la cirugía convencional se pasa repetidamente a través del tejido, utilizando la pinza de disección para sujetar el tejido mientras el portaagujas es utilizado para pasar la aguja a través de los bordes de la herida quirúrgica. Una vez que el largo de la incisión ha sido completamente suturada, el patrón es terminado realizando otro nudo cuadrado sencillo o de cirujano.

**B. Nudo cuadrado torcido intracorpóreo.** Para realizar esta sutura la aguja se introduce con el portaagujas a través de la cánula como se describió anteriormente. Una vez que la aguja ha sido visualizada en el telescopio, se transfiere temporalmente a la pinza y reposicionado en los dientes del portaagujas para acomodarlo adecuadamente en relación al tejido a suturar. La aguja se pasa a través del tejido a suturar con el portaagujas y se toma con la pinza disectora al salir del tejido. Por medio de ésta se tracciona la sutura permitiendo que quede un cabo de aproximadamente cinco cm de largo, después que la aguja ha atravesado el tejido se corta del material de sutura y se retira del abdomen por uno de los puertos laparoscópicos, esto si se va a realizar un nudo simple. El extremo largo de la sutura se sujeta con el portaagujas a dos cm del extremo proximal, y la pinza es utilizada para alinear la sutura a lo largo del portaagujas.

El portaagujas se rota realizando dos giros completos en dirección a las manecillas del reloj para que el cabo largo de la sutura quede alrededor del eje del portaagujas (Fig. 40-A). La pinza de disección es utilizada para mantener tensión en la sutura y evitar que la sutura se deslice de su lugar. La punta proximal del cabo largo de la sutura que es sujetada con el portaagujas se transfiere a la pinza (Fig. 40-B). Una vez que la sutura se mantiene en forma segura con la pinza disectora, los dientes del portaagujas se abren y ésta es utilizada para deslizar los giros de la sutura en dirección opuesta al portaagujas. El cabo corto de la sutura se toma con el portaagujas (Fig. 40-C) y se retrae hacia el lado contrario de donde se encuentra, mientras que el cabo largo se desliza en la dirección opuesta mediante la pinza de disección

para así apretar el primer nudo de cirujano (Fig. 40-0). En este paso el cabo corto se mantiene sujetado por el portaagujas y se realiza un giro completo de éste sobre su propio eje (Fig. 35-E) Y entonces es retirado del portaagujas y se sujeta con el disector mientras que el portaagujas se utiliza para sujetar el cabo opuesto (Fig. 40-F). El disector es jalado hacia la izquierda mientras que el portaagujas se empuja hacia la derecha para completar de esta forma el nudo de cirujano (Fig. 40-G). El tercer nudo se realiza de la misma manera que los anteriores, siempre llevando los cabos de la sutura hacia el lado opuesto de donde se encuentran ubicados. (11.29)

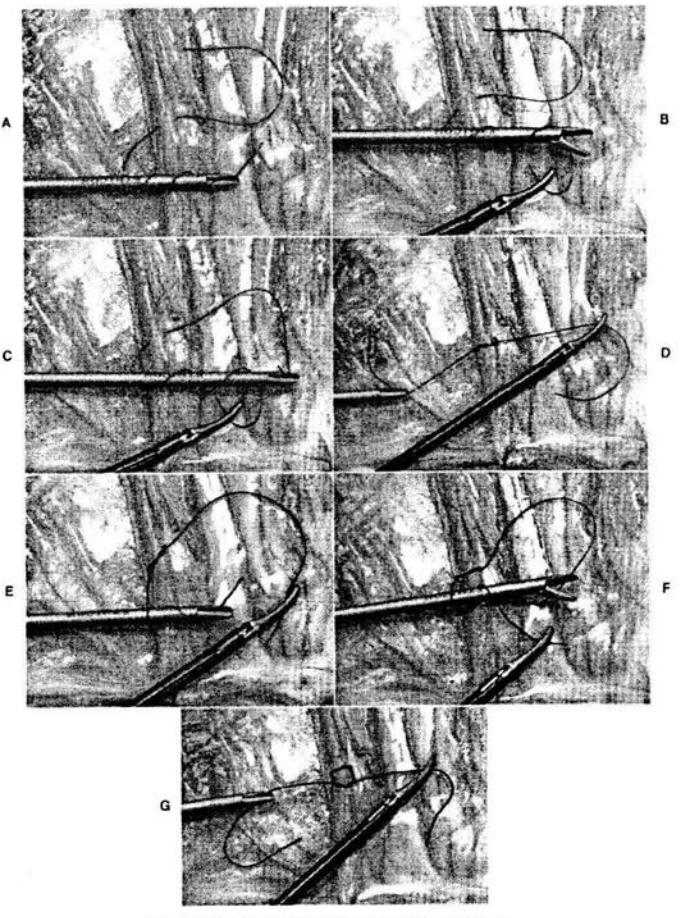

Fig. 40. Nudo cuadrado torcido intracorpóreo.

1) Anderson DE, Gaughan EM, St.-Jean G. Normallaparoscopic anatomy 01 the bovine abdomen. Am J Vet Res 1993;54:1170.

2) Betterridge KJ. Embryo transfer in farm animals. Canada: Information services agriculture, 1979.

3) Birchard SJ. Manual clínico de procedimientos en pequeñas especies. 2ª ed. España: Mc Graw-Hill, 2000.

4) Bravo PW, Sumar J. Evaluation of intra-abdominal vasectomy in Ilamas and alpacas. J Am Vet Med Assoc 1991;199:1164.

5) Bree VH, Gottfried K, Thiele S. Cirugía de mínima invasión en pequeños animales. España: Acribia, 1996.

6) Brugmans F. Minimal invasives operationsverfahren der mastdarmperforation beim. Plerd Hann Tieraztl Hochsch Dissertation 1997.

7) Corona MH. Histero-olorectomia en hembras caninas mediante la técnica de laparoscopia (Tesis de Licenciatura). D.F. México: Facultad de Medicina Veterinaria y Zootecnia, UNAM, 2001.

8) Early attempts at minimally invasive access: the development of endoscopy. Disponible en: http://www.lapsurgery.com/history.htm septiembre 25 de 2003.

9) Ezquerra Cl, Vives VMA. Anestesia práctica de pequeños animales. España: Mc Graw-Hill: 1992.

10) Faunt KK et al. Cardiopulmonary effects of bilateral hemithorax ventilation and diagnostic thoracoscopy in dogs. **Am** J Vet Res 1998;59:1498.

11) Fischer AT. Equine diagnostic surgicallaparoscopy. Philadelphia: WB Saunders Company, 1996.

12) Fischer AT, Vachon AM. laparoscopic cryptorchidectomy in five mares. J Am Vet Med Assoc 1996;203:279.

13) Flores A. Introducción a la técnica laparoscópica diagnóstica: indicaciones, preparación y pasos previos. Disponible en: http://www.veterinaria.org/asociacionesaevedi/at015.htm marzo 12 de 2003.

14) Frandson RO. Anatomía y fisiología de los animales domésticos. México: Interamericana McGraw-Hill, 1998.

15) Galuppo LD, Snyder JR, Pascoe JR. Laparoscopic anatomy 01 the equine abdomen. Am J Vet Res 1995;56:518.

16) García F et al. Examination of the thoracic cavity and lung lobectomy by means of thoracoscopy in dogs. Can Vet J 1998;13:529.

17) García PP. Exploración clínica veterinaria. España: Ediciones Universidad de León, 1999.

18) Gonzalo JM. Cirugía veterinaria, 1<sup>ª</sup> ed. España: Interamericana McGraw-Hill: Madrid, 1994.

19) Halez ES. Reproducción e inseminación artilicial en animales. México: Interamericana McGraw Hill, 1987.

20) Hardie RJ et al. Biomechanical and histological evaluation of a laparoscopic stapled gastropexy technique in dogs. Vet Surg 1996;25:129.

21) Heinze H, Klug E, von Lepel JD. Optical demonstration of internal genitalia for diagnostics and therapy in equines. Dtsch Tieraztl Wochenschr 1972;79:49.

22) Historical perspective. Disponible en: http://www.lapsurgery.com/overview.htm. agosto 25 de 2003.

23) Historia. Disponible en: htlp://www.urolaparoscopia.com.ar/historia.htm. agosto 30 de 2003.

24) Hung SH, Saunders CJ, Gunther RA, Wolfe BM. Effector of hemodynamics during laparoscopy: CO<sub>2</sub> absorption or intra-abdominal pressure?. J Surg Res 1995; 59:497-503.

25) Jackson J, Richter KP, Launber DP. Thoracoscopic partial pericardectomy in 13 dogs. J Vet Intern Med 1999; 13:529.

26) Laparoscopia- Pacientes -Información general. Disponible en:

http://www.laparoscopia.org/p0100000.htm febrero 14 de 2003.

27) Laparoscopia. Disponible en: http://dramoyano.vistamedica.com/custom2.htmI11 de Mayo de 2003.

28) Minami S et al. Succesful laparoscopy assisted ovariohysterectomy in two dogs with piometra. J Vet Med Sci 1997;58:845.

29) Moreno SC, Pascual PA. Manual básico de cirugía laparoscópica, "Iaparoscopia on line". Disponible en: http://www.laparoscopia.org/p0100000.htm febrero 18 de 2003.

30) Muir WW. Manual de anestesia veterinaria. España: Acribia, 1992.

31) Paddlelord RR. Manual de anestesia en pequeños animales. 2" ed. Argentina: Inter-Médica Editorial, 2000.

32) Pioneros de la cirugía laparoscópica. Disponible en: http://laparoscopia.org/c0103030.htm enero 27 de 2003.

33) Precursores de la cirugía laparoscópica. Disponible en: http://laparoscopia.org/c0103020.htm marzo 3 de 2003.

34) Sepulveda A, Lizana C, Semm K, Dubois F. Cirugía laparoscópica avanzada, Tomo 11. Disponible en: http://www.med.uchile.cl/otros/laparosc/index.html enero 24 de 2003.

35) Slatter DF. Textbook 01 small animal surgery. Volume 1, Philadelphia: W.B. Saunders Company, 1985.

36) Sumano lH, Ocampo Cl. Anestesia veterinaria en pequeñas especies. México: Mc Graw-Hill, 1985.

37) Sumano LH, Ocampo CL, Farmacología veterinaria, 2ª edición, México; Mc Graw-Hill, 1999.

38) Tams TR. Small animal endoscopy. 2<sup>nd</sup> ed. St Louis Missouri: Mosby, 1990.

39) The history of laparoscopy. Disponible en: http://laparoscopy.com

40) Usón J, Sánchez FM. Soria F. Pneumoperitoneo y técnicas básicas en cirugía laparoscópica. Disponible en: http://www.prodivesa.com/selpaso1.htm febrero 18 de 2003.

41) Weber A, Villazón O, Mijares G, Historia de la cirugía laparoscópica, 2<sup>a</sup> ed. México: McGraw - HII Interamericana Editores S.A, 1997: 3-8.

42) Wildt DE, Kinney GM, Seager SW. Laparoscopy for direct observation of internal organs of the domestic cat and dog. Am J Vet Res 1977;38:1429.

43) Witherspoon DM, Talbot RB. Ovulation site in the mare. J Am Vet Med Assoc 1977;157:1452.

44) Yarbrough TB, Snyder JR, Harmon FA. Laparoscopic anatomy of the llama abdomen. Vet Surg 1995;24:244.